**République Algérienne Démocratique et Populaire Ministère de l'Enseignement Supérieur et de la Recherche Scientifique**

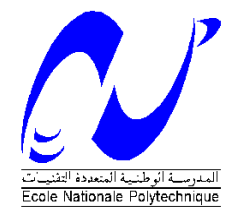

Ecole Nationale Polytechnique Département d'Electrotechnique Laboratoire de Recherche en Electrotechnique

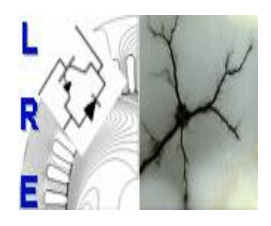

## Mémoire de Master en Electrotechnique

Présenté par : **BACHAR Amira**

**Intitulé**

## **Modélisation et Commande d'un moteur à réluctance variable à double saillance avec et sans capteur de position**

**Directeur(s) du mémoire :** 

H. SAHRAOUI Docteur ENP M.O. MAHMOUDI Professeur ENP

### **ENP 2012**

## *Remerciements*

*Nous tenons à remercier nos encadreurs : Mme H. SAHRAOUI, Docteur à l'ENP et Mr. M.O. MAHMOUDI, Professeur à l'ENP, pour l'aide et le suivi qu'ils nous ont apporté, et d'avoir accepté de nous encadrer.* 

*Nous tenons également à remercier nos camarades qui nous ont soutenus tout au long de notre travail, en particulier B.ABDEKRIM pour son aide et sa disponibilité.*

*Nos remerciements vont aux membres du jury pour avoir accepté d'évaluer notre travail.*

*Et à toute personne ayant contribué de près ou de loin à l'élaboration de ce travail.*

## *Dédicace*

Je dédie ce modeste travail à ma mère, et à mon père, en reconnaissance de toutes les peines endurées et tous les sacrifices consentis à mon endroit.

A mon frère Abdelkrim et ma sœur Djazia que je leur souhaite réussite et succès.

A mes grands-mères,

A mes oncles et tantes et toute ma famille …

A Yazid, Tarek, Meriem, Lamia, Sarah, Naila et à tous mes amis…

A mon binôme Lamia.

Amira

### *Liste des symboles et abréviations*

SRM : moteur à réluctance variable.

- MLI : Modulation de la largeur d'impulsion
- IGBT: Insulated Gate Bipolar Transistor.
- Wem : Energie électromagnétique.
- W′em : Coénergie magnétiques.
- Cem : Couple électromagnétique.
- Ψ : Flux généré par une phase.
- n : Nombre de spire par phase.
- θ : La position du rotor.
- $\theta_e$ : Angle électrique
- $\theta_{on}$ : Angle d'excitation.
- $\theta_{off}$ : Angle de désexcitation.
- $\theta_p$ : Durée de la magnétisarion de la phase.
- $\theta_{ext}$ : Angle pour lequel le courant s'annule.
- $N_s$ : Nombre de dents au stator.
- $N_r$ : Nombre de dents au rotor.
- Lmax: Inductance maximale dans la position de conjonction ou d'alignement.
- L<sub>min</sub> : Inductance minimale dans la position d'opposition ou de non alignement.

Δi : bande de hachage en hystérésis.

- L1, 2, 3 : inductance des phases 1,2 et 3.
- R : résistance d'une phase.
- $\beta_s$ : Largeur d'une dent statorique.
- $\beta_r$ : Largeur d'une dent rotorique.
- $C_T$ : Couple total de la machine.
- J : Moment d'inertie de la machine et du système entrainé.
- F : Le coefficient de frottement visqueux.
- $C_r$ : Le couple de charge.
- $T_e$ : La période électrique correspondant au pas dentaire rotorique.

delta : le décalage entre les trois inductances.

 $C_{moy}$ : Couple moyen.

 $C_{max}$ : Couple maximal.

- $C_{min}$ : Couple minimal.
- Ω: La vitesse de rotation de la machine.
- PI : Proportionnel Intégral.
- IP : Intégral Proportionnel.
- $K_p$ : Constante de proportionnalité.
- $T_i$ : Constante de temps intégrale.

## Liste des figures

### **Chapitre I**

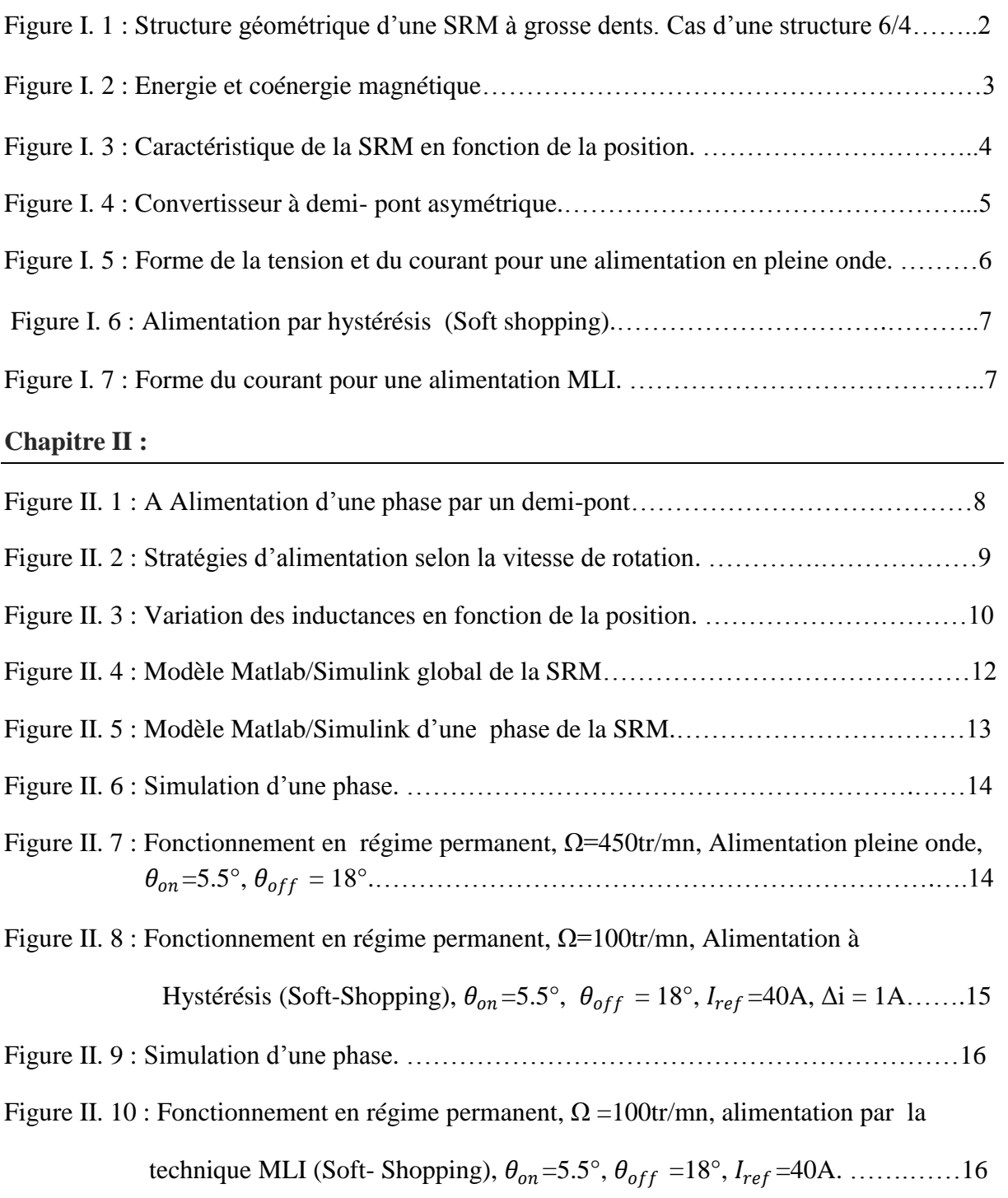

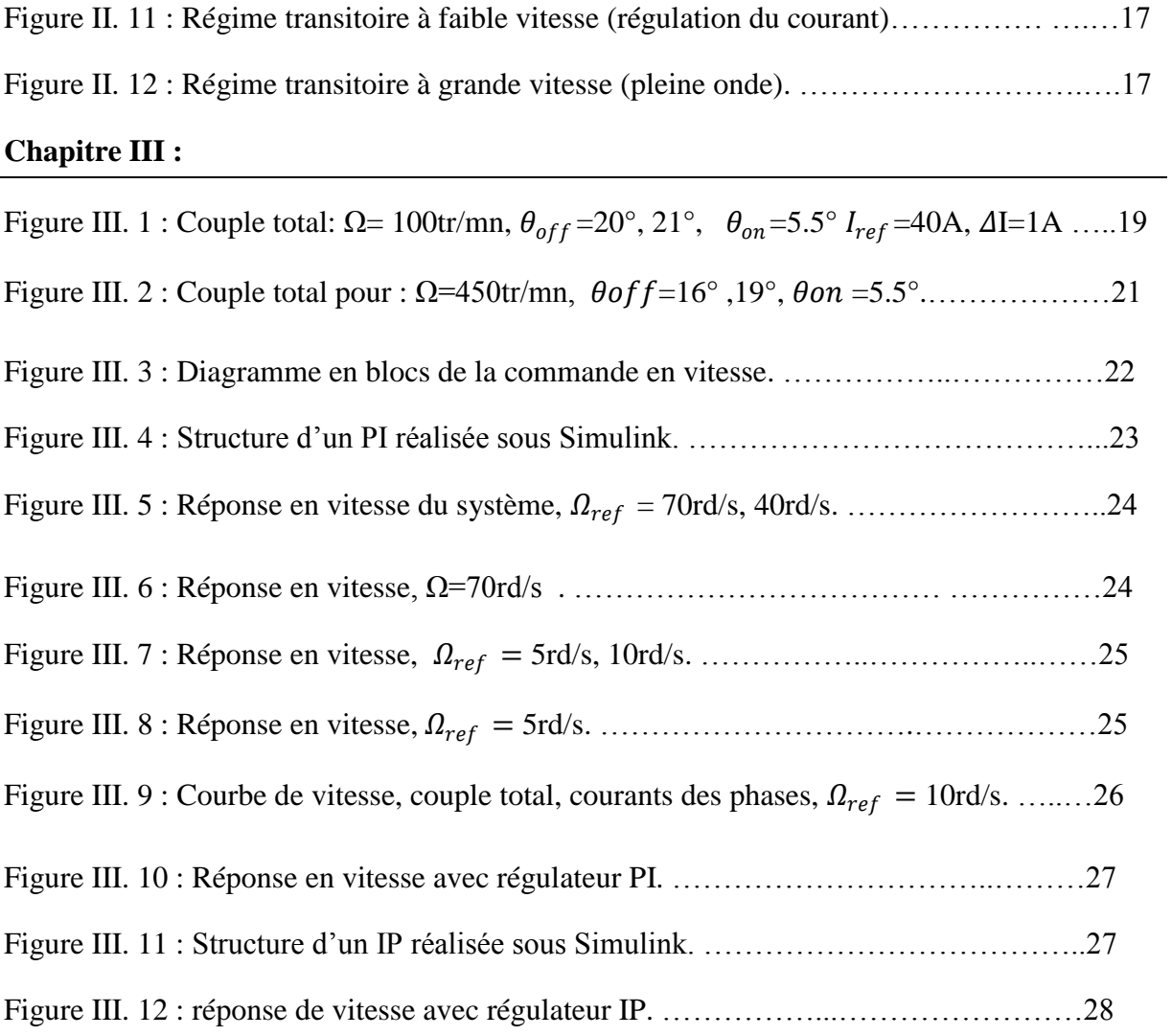

### **Chapitre IV :**

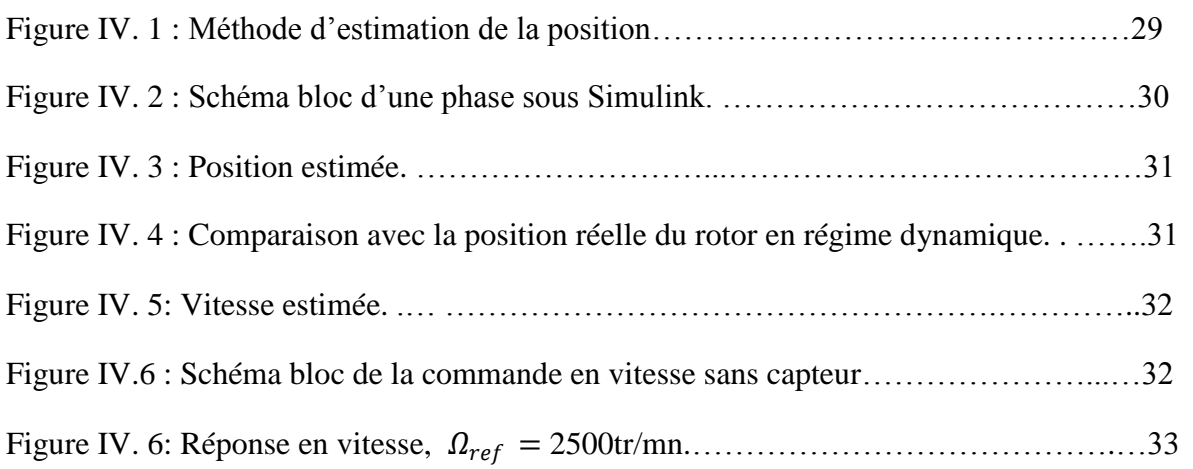

### Liste des tableaux

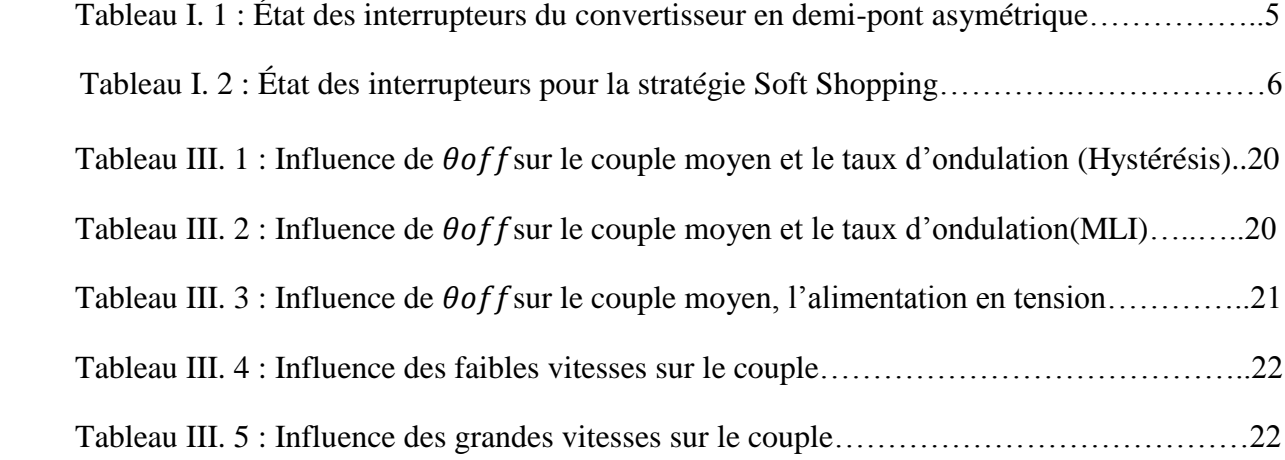

### *Table des matières*

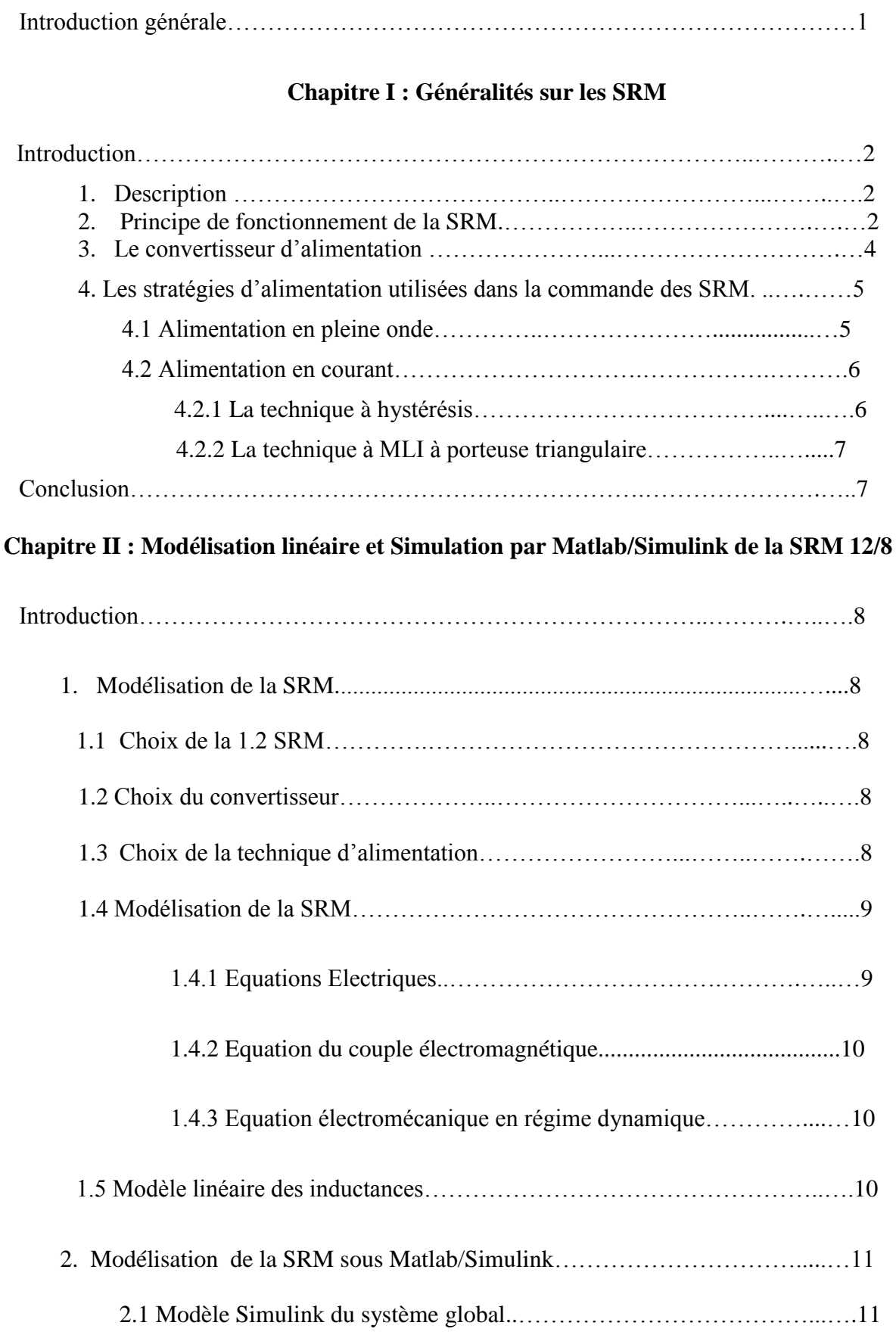

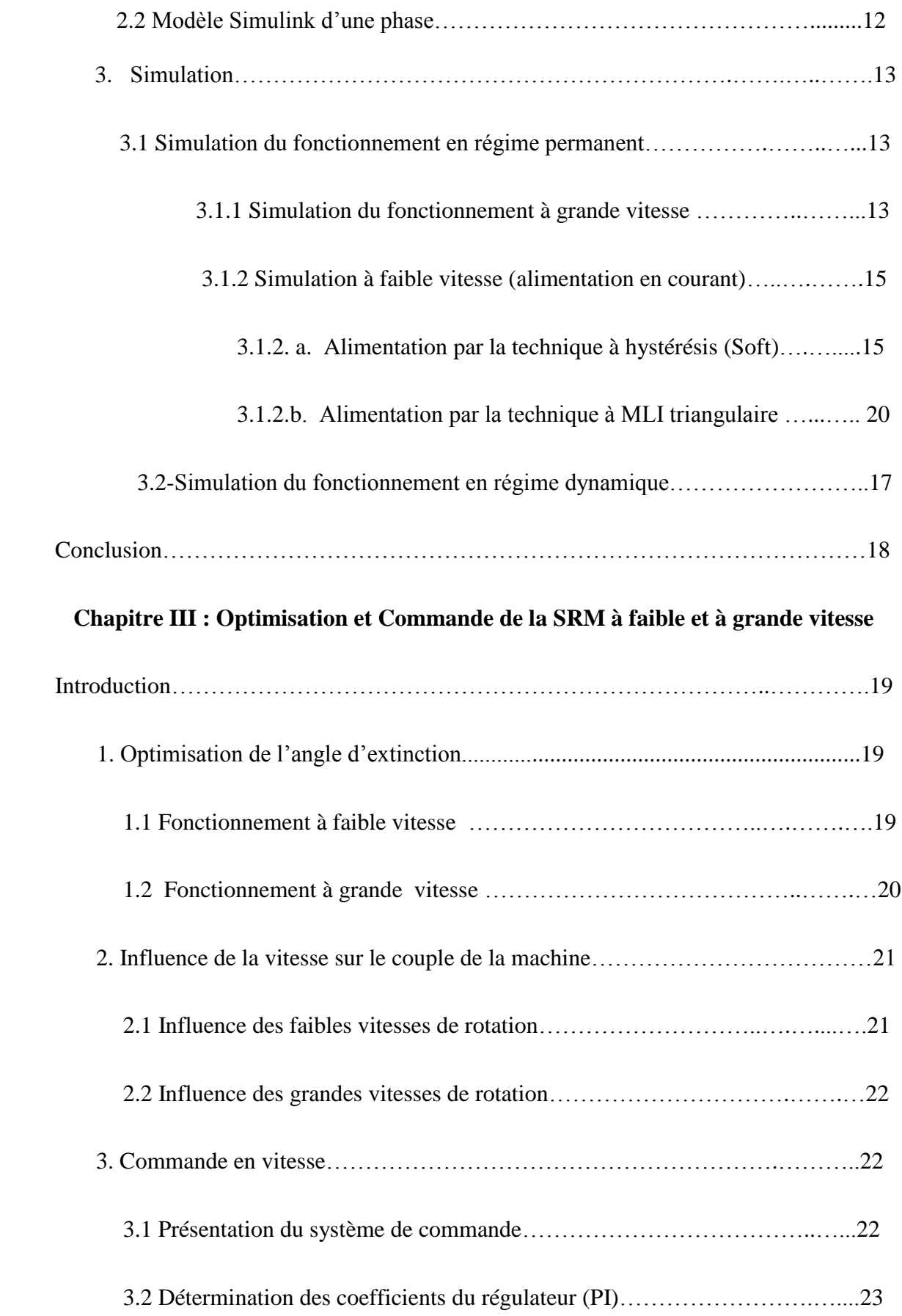

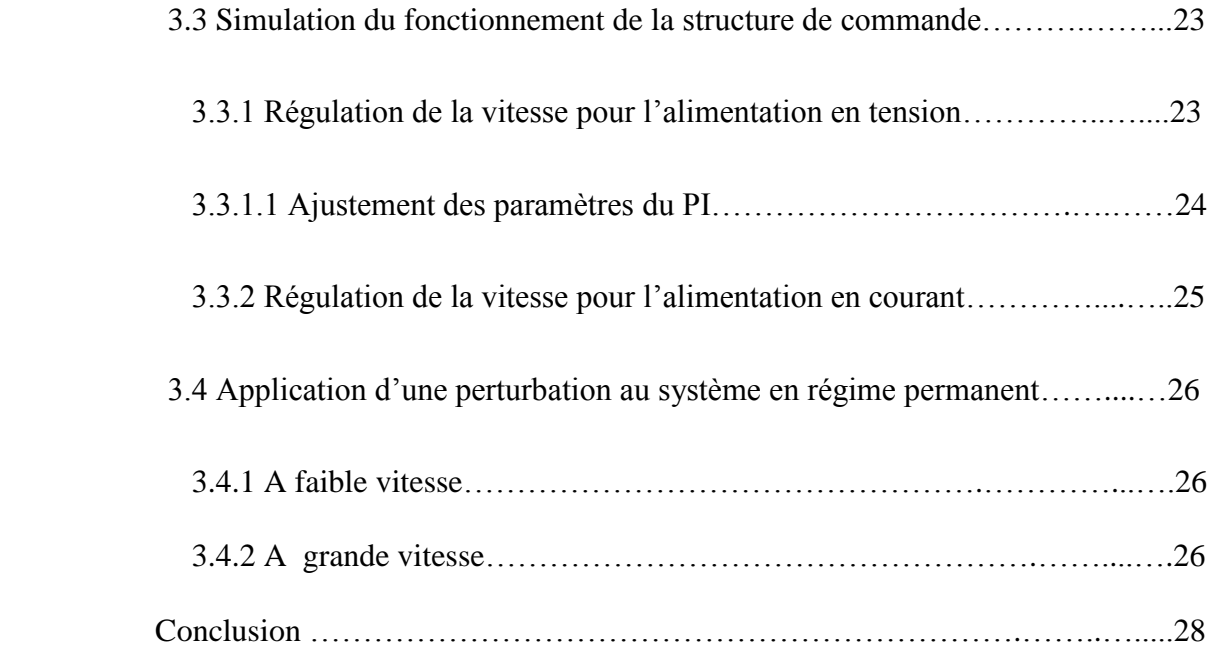

### **Chapitre IV : Estimation de la position et commande sans capteur**

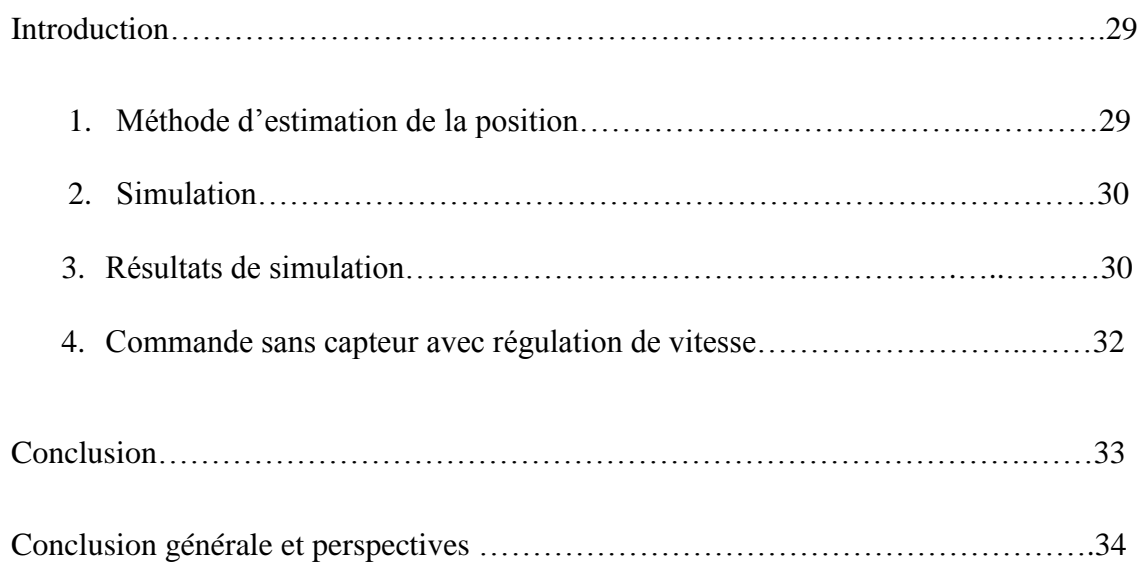

*Introduction générale* 

Depuis une vingtaine d'années, les machines à réluctance variable (MRV) intéressent les industriels et les chercheurs. Elles présentent un véritable atout du fait de leur simplicité de structure comparée aux machines classiques. De ce fait, la MRV représente une technologie compétitive notamment pour les utilisations nécessitant une plage de variation de vitesse importante.

Cependant, le principe de la réluctance variable est resté très marginal. Il fut surpassé par les machines synchrones, les machines asynchrones (seuls moteurs pouvant se mettre en marche sans dispositif auxiliaire et fonctionner sur le réseau alternatif) et par les machines à courant continu à collecteur.

Leur réputation de produire un couple pulsatoire, des vibrations et la nécessité de leur associer un capteur de position limitent leur utilisation à plus grande échelle. De nombreux laboratoire de recherche s'intéressent aux aspects de conception, de modélisation et de commande de la MRV.

Le travail que nous avons effectué consiste à la modélisation, optimisation et la commande de la SRM avec et sans capteur de position.

Dans le premier chapitre, des généralités sur la SRM ont été présentés : sa structure géométrique, son principe de fonctionnement, ainsi que les stratégies d'alimentation utilisées.

Dans le second chapitre, une modélisation mathématique de la machine sera effectuée, puis utilisée dans l'élaboration d'un modèle numérique sous un environnement Matlab/Simulink, celui-ci nous permet d'effectuer la simulation du fonctionnement de la machine en régime permanent et transitoire à grande et à faible vitesse, correspondant respectivement à l'alimentation pleine onde de tension et l'alimentation régulée en courant.

Dans le chapitre 3, une étude des performances de la SRM est réalisée : Une recherche d'un angle d'extinction optimal est effectuée afin de minimiser l'ondulation du couple à faibles vitesses et obtenir une puissance maximale à grande vitesse. Une étude de l'influence de la vitesse sur l'ondulation du couple est également prévue. Par ailleurs, Une commande en vitesse sera réalisée en utilisant un régulateur PI. La robustesse de ce dernier sera testée.

Au dernier chapitre, on s'intéresse à la commande de la machine sans capteur. A cet effet l'estimation de la position utilisant la méthode de l'estimation du flux est considérée. Une commande en vitesse avec estimateur est réalisée.

# *Chapitre 1*

*Généralités sur les SRM*

#### Introduction

Par rapport aux autres machines classiques, les machines à réluctance variable (M.R.V) présentent la particularité de ne pas posséder de conducteur au rotor. Cette simplicité leur confère une grande robustesse et leur permet le fonctionnement à grande vitesse [1,2]. Pour améliorer les performances de la machine et diminuer le dimensionnement du convertisseur, il est intéressant de chercher les formes optimales d'onde d'alimentation.

Ce chapitre est consacré aux généralités sur la SRM, nous présentons sa structure géométrique, son principe de fonctionnement et les types d'alimentations utilisées [3, 4, 5].

1. Description

 Une SRM est un moteur à reluctance variable à champ pulsé, ses courants d'alimentation doivent varier en synchronisme avec le mouvement du rotor [1]. Les dents diamétralement opposées du stator contiennent des enroulements qui constituent les phases de la machine. Tandis que le rotor est dépourvu de tout bobinage ou aimant, il est construit d'un empilage de tôles ferromagnétique comme celui du stator et contient des dents dont le nombre est souvent inférieur à celui du stator.

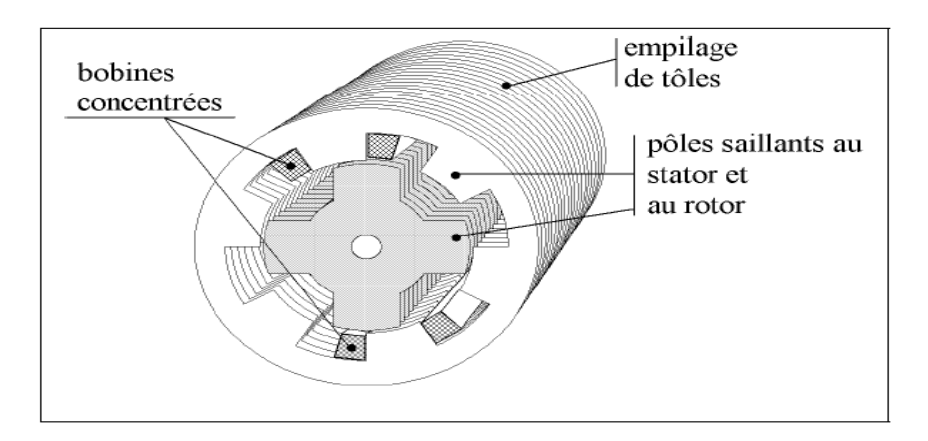

Fig. I.1 : Structure géométrique d'une SRM à grosse dents.

Cas d'une structure 6/4.

La machine fonctionne par effet de reluctance variable, le couple est produit par la tendance de sa partie mobile à se déplacer à une position où l'inductance des enroulements d'excitation est maximale [6].

2. Principe de fonctionnement de la SRM

L'étude de la conversion électromécanique est basée sur le principe de la conservation de l'énergie. Cette conversion se fait par l'intermédiaire de l'énergie électromagnétique ou sa forme homologue la coénergie magnétique. Le couple peut être exprimé par la forme suivante : [7,8]

$$
C_{em}(\theta) = -\frac{\partial W_{em}}{\partial \theta} \qquad \text{à } \Psi = \text{constante}
$$
  

$$
C_{em}(\theta) = \frac{\partial W'_{em}}{\partial \theta} \qquad \text{à ni} = \text{constante}
$$

∂θ

Où Wem etW′em , sont respectivement l'énergie et la coénergie magnétiques. Elles sont données par les relations I. 1 et I. 2.

$$
W_{em} = \int_0^{\phi_0} \text{ni } \partial \Psi
$$
 (I. 1)  

$$
W'_{em} = \int_0^{\text{ni}_0} \phi \ \partial \text{ni}
$$
 (I. 2)

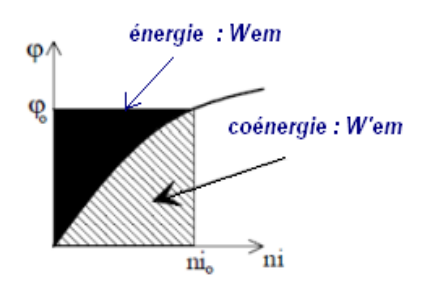

Fig. I. 2 : Energie et coénergie magnétique

Dans le modèle non saturé, le flux est proportionnel aux ampère- tours tel que :

Ψ (θ)= η (θ). ni ………………………………………………………...........(I.3)

En utilisant l'équation du flux, on calcul la coénergie.

$$
W'_{em} = \int_0^{ni} \Psi \ \partial ni = \frac{1}{2} . \eta \ (\theta).
$$
 (ni) <sup>2</sup>

Dans ce cas l'expression du couple électromagnétique devient :

<sup>C</sup>em (θ) =<sup>1</sup> 2 . (ni) ². dη(θ) dθ ……………………………………...…………… (I. 5)

L'expression du couple électromagnétique s'exprime finalement comme suit :

<sup>C</sup>em (θ) = <sup>1</sup> 2 i²dL(θ) <sup>d</sup><sup>θ</sup> ………………………………………………………... (I. 6)

 $Avec: L(\theta) = n^2 \eta(\theta)$ 

Le flux créé par une phase oscille entre deux valeurs extrêmes, correspondant aux deux positions [8,9,14] : une position dans laquelle le circuit magnétique, vu d'une phase, présente une réluctance minimale, appelée position d'alignement (position de conjonction), et une position de réluctance maximale, appelée position de non alignement (position d'opposition). On observe ainsi

que la période de variation de la réluctance vue d'une phase correspond au passage de la conjonction d'une dent à la conjonction de la dent suivante, l'angle électrique s'écrit alors :

θ<sup>e</sup> = θ<sup>m</sup> /Nr…………………………………………………………………. (I.7)

 $\text{Avec}: \theta_e: L$ 'angle électrique.

 $N_r$ : Le nombre de dents au rotor

Etant donné que l'expression du couple électromagnétique est :  $C_{em} = \frac{1}{2}$  $rac{1}{2}$  i<sup>2</sup>  $rac{\partial L}{\partial \theta_m}$ 

L'alimentation de la machine lors de la phase croissante ou décroissante d'inductance (figure I. 4), donne le régime de fonctionnement demandé :

- Fonctionnement moteur (C<sub>em</sub> > 0) sur la phase croissante de l'inductance  $\left\langle \frac{\partial L}{\partial \theta} \right\rangle$  $\frac{\partial L}{\partial \theta} > 0$ .
- Fonctionnement générateur (C<sub>em</sub> < 0) sur la phase décroissante de l'inductance  $\left\langle \frac{\partial L}{\partial \theta} \right\rangle$  $\frac{\partial L}{\partial \theta} < 0$ ).

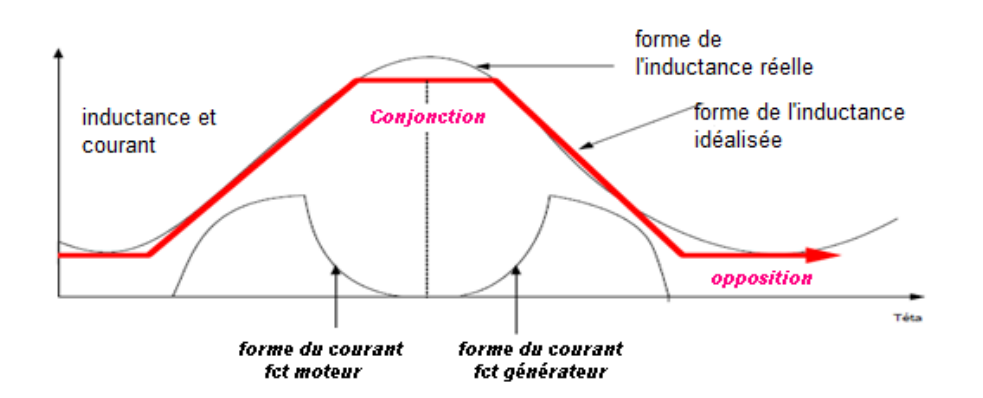

Fig. I. 3 : Caractéristique de la SRM en fonction de la position

Afin obtenir un couple positif qui permet d'entretenir le mouvement de rotation il faut alimenter les pendant la période de croissance de l'inductance de la phase. L'alimentation de la phase lorsque l'inductance décroit, engendre un couple résistant donc la machine freine. Le sens du couple ne dépend de la direction du courant dans la phase, mais il dépond de son amplitude et de sens de variation de l'inductance en fonction de la position du rotor [9, 12].

3. Le convertisseur d'alimentation

Etant donné que l'alimentation de la SRM est unipolaire, et dans le but de commander les phases du moteur de façon indépendante, le convertisseur en demi-pont asymétrique, présenté sur la figure I. 6, est le mieux adaptée et le plus utilisé dans les SRM. Il permet d'alimenter la machine dans

les quatre quadrants sur le plan couple-vitesse : [8]

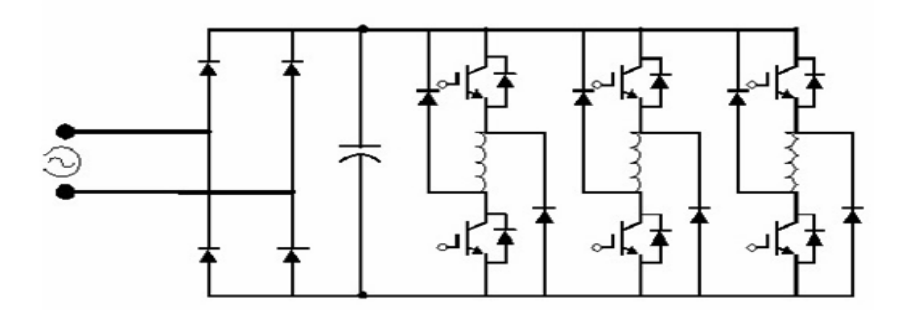

Fig. I. 4 : Convertisseur en demi- pont asymétrique

L`excitation d'une phase est effectuée en débloquant les deux transistors en série avec la phase. Sa désexcitation est exécutée en bloquant les deux transistors, ce qui provoque la conduction des diodes de roue libre permettant la récupération de l`énergie vers la source [13].

Le fonctionnement de ce convertisseur est présenté dans le tableau suivant :

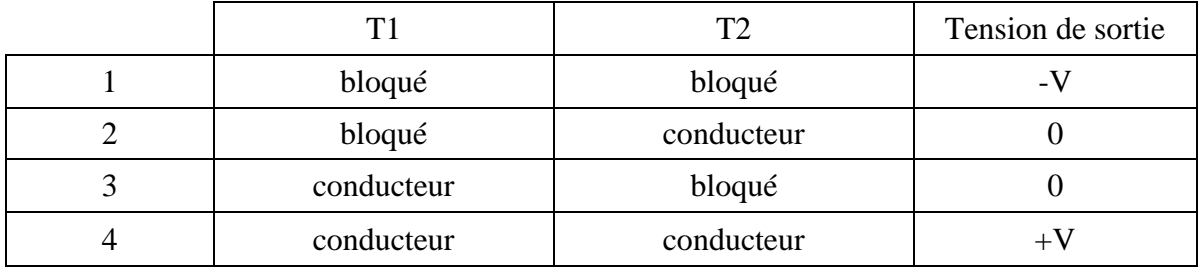

Tab. I. 1 : État des interrupteurs du convertisseur en demi-pont asymétrique

4. Les stratégies d'alimentation utilisées dans la commande des SRM

Pour profiter pleinement de l'onduleur et de la machine, le choix de la stratégie d'alimentation dépend de la vitesse de rotation qu'on veut obtenir, on distingue alors : l'alimentation en pleine onde de tension et l'alimentation régulée en courant.

4.1 Alimentation en pleine onde de tension

Dans ce mode d'alimentation chaque phase de la SRM est alimentée périodiquement par des créneaux de tension positive qui commencent et se terminent à des instants bien choisis liés à la forme de l'inductance. Comme illustré sur la figure I. 7, l'intervalle d'excitation de la phase est compris entre  $\mathbf{\theta}_{\text{on}}$  et  $\mathbf{\theta}_{\text{off}}$ .

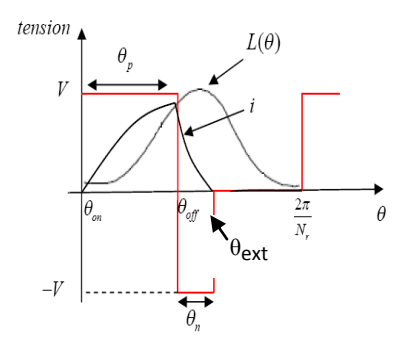

Fig. I. 5 : Forme de la tension et du courant pour une alimentation en pleine onde

Où :  $\theta_p$ : durée de la magnétisarion de la phase,  $\theta_n$ : durée de la démagnétisation de la phase, et  $\theta_{ext}$ : l'angle pour lequel le courant s'annule.

Ce mode d'alimentation est utilisé pour des grandes vitesses de rotation de la machine, où le courant dépend de la vitesse et des angles de commande.

#### 4.2 Alimentation en courant

Son principe consiste à commander les deux transistors en série de la phase, suivant des séquences permettant d'avoir trois niveaux de tension pour chaque phase, +V, -V et 0. Elle regroupe deux principales techniques d'alimentation qui sont la technique à hystérésis et la technique à MLI. Elle est Utilisée pour les faibles vitesses.

#### 4.2.1 La technique à hystérésis (Soft Shopping) :

Le but de cette stratégie d'alimentation est de réguler le courant de chaque phase de la SRM autour d'une valeur préalablement choisie, variant dans une bande Δi que l'on fixe. Ce control se fait par une comparaison permanente entre les courants réels et leur référence. La différence entre les deux valeurs permet à la logique de commande du convertisseur d'imposer une commutation des interrupteurs lorsque cette différence dépasse  $\frac{\Delta i}{2}$ .

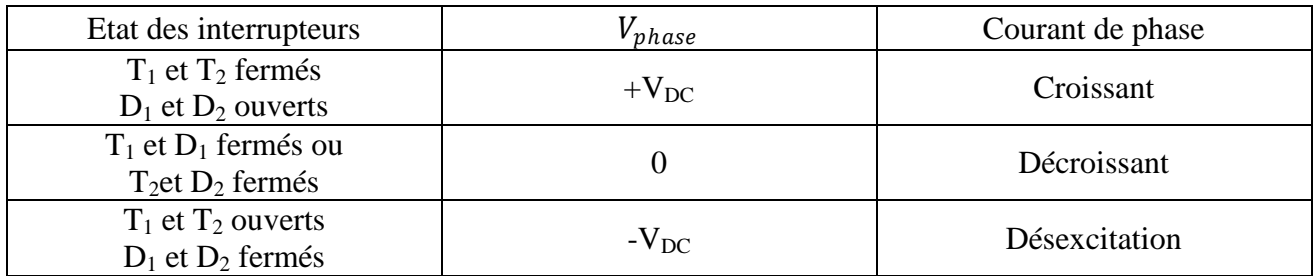

Tab. I. 2 : État des interrupteurs pour la stratégie soft shopping

Avec :  $V_{DC}$ : la tension du bus continu,  $V_{phase}$ : représente la tension de la phase.

Le principe de cette technique consiste à alimenter la phase avec une tension  $+V_{DC}$  (T1 et T2 fermés), donc le courant croit dans la phase jusqu'à la limite supérieure, on bloque ensuite T1 ou T2 ce qui annule la tension et par conséquent le courant décroit jusqu'à la limite inférieure, à ce moment on met en conduction le transistor bloqué, ce qui permet à nouveau au courant de croitre et d'atteindre une autre fois la limite supérieure. Ce cycle se répète pendant toute la durée correspondante à la croissance de l'inductance, pour ensuite imposer à la phase une tension négative -

 $V_{DC}$  (désexcitation)

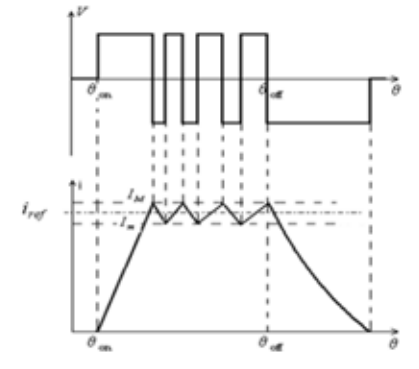

Fig. I. 6: Alimentation par Hystérésis (Soft shopping)

#### 4.2.2 La technique à MLI à porteuse triangulaire

Cette stratégie consiste à produire un signal triangulaire (porteuse) et le comparer à la différence entre le courant de référence et celui de la phase pour obtenir les impulsions nécessaires à la commande des semi-conducteurs.

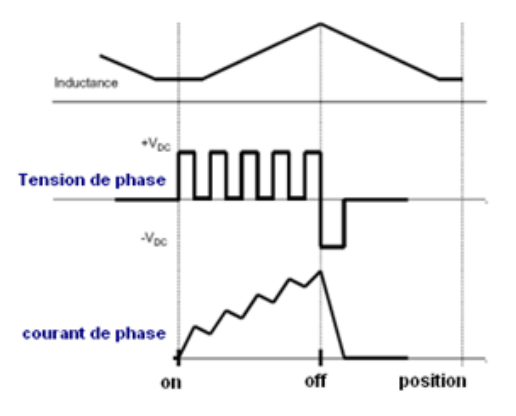

Fig. I. 7: Forme du courant pour une alimentation MLI (Soft Shopping)

Les résultats de simulation de ces deux alimentations seront présentés dans le chapitre suivant.

Conclusion

La SRM présente une structure simple et de par son principe de fonctionnement, son alimentation nécessite un convertisseur unipolaire plus économique que les convertisseurs utilisés dans les machines classiques.

**7**

## *Chapitre 2*

*Modélisation linéaire et Simulation par Matlab/Simulink de la SRM 12/8*

Introduction

Dans ce chapitre, nous effectuerons un choix d'un système d'entrainement à SRM. Nous proposons ensuite, un modèle mathématique de la machine basé sur le modèle linéaire de l'inductance. En s'appuyant sur ce modèle, nous effectuerons une modélisation numérique par le logiciel Matlab/ Simulink pour les deux modes d'alimentation : pleine onde et courant. Une simulation est alors effectuée pour ces alimentations correspondantes respectivement au fonctionnement à grandes vitesses et à faibles vitesses, en régime permanent et dynamique.

1. Modélisation de la SRM

1.1. Choix de la SRM

Notre étude est effectuée sur une structure 12/8 triphasée [19], dont les caractéristiques sont présentées en annexe.

#### 1.2. .Choix du convertisseur

Dans notre cas, nous choisissons un convertisseur en demi- pont asymétrique à trois bras dont la structure pour un bras est présentée sur la figure II. 1. Ce type de convertisseur offre une grande fiabilité, et une grande tolérance aux défauts grâce à l'indépendance de chaque phase.

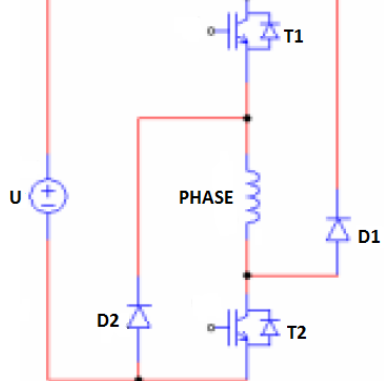

Fig. II. 1 : alimentation d'une phase par un demi-pont

#### 1.3. Choix de la technique d'alimentation

Comme ça a été présenté au chapitre précédent, la stratégie d'alimentation de la SRM change selon la vitesse. Pour les vitesses inférieures à la vitesse de base, un courant doit être imposé à la machine, par contre au-delà de la vitesse de base, c'est la tension qui doit être fixée. Nous testerons pour les faibles vitesses en premier lieu la technique à hystérésis, puis la technique à MLI.

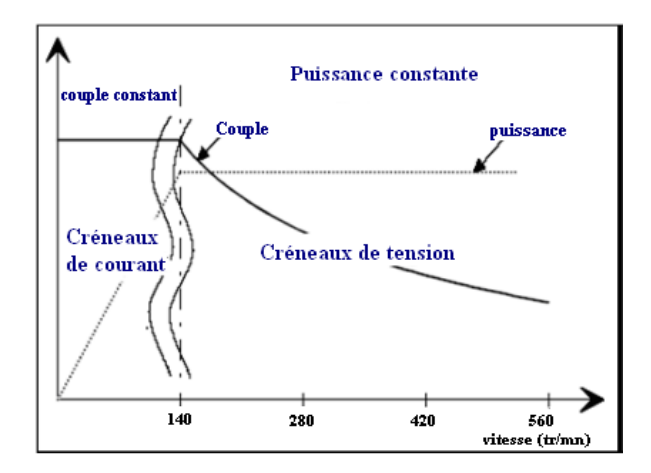

Fig. II. 2 : Stratégies d'alimentation selon la vitesse de rotation [9].

1.4. Modélisation de la SRM

Le modèle de la SRM est élaboré sur la base d'un certain nombre d'hypothèses simplificatrices :

- On néglige l'effet des mutuelles (les inductances des phases de la machine sont indépendantes).
- On néglige l'effet de la saturation.
- $\triangleright$  Les interrupteurs du convertisseur sont parfaits.
- $\triangleright$  La tension est parfaitement continue.

Les trois équations traduisant le comportement de la machine sont :

1.4.1. Equations Electriques

Chaque phase est régie par l'équation de la tension suivante :

V = r. i + d(θ,i) dt ………………………………………………….…...…….. (II.1)

Où  $Ψ(θ, i)$  est le flux engendré par phase. Dans le cas non saturé le flux peut être exprimé par :

(θ, i)= L(θ). i ……………………………………………………..……… (II.2)

V=r. i + L( $\theta$ )  $\frac{di}{dt}$  $\frac{di}{dt} + \Omega i \frac{dL(\theta)}{d\theta}$ dθ …….………………………………….…… (II.3)

Le troisième terme de cette équation représente la force contre électromotrice (fcem) de la machine :

 $e = \Omega i \frac{dl(\theta)}{d\theta}$ dθ …………………………………………………………..……. (II.4)

1.4.2. Equation du couple électromagnétique

Pour chaque phase le couple est donné par la formule suivante :

$$
C_i(\theta) = \frac{1}{2} \cdot i^2 \cdot \frac{dL_i}{d\theta} \quad \dots \quad \dots \quad \dots \quad \dots \quad \dots \quad \dots \quad \dots \quad (II.5)
$$

Le couple total créé par les trois phases est :

= 3 =1 ……………………………………………………….………….. (II.6)

1.4.3. Equation électromécanique en régime dynamique

 $J_{J_1}^{d\Omega}$ = − − ……………………………………………………...... (II.7)

J : Moment d'inertie de la machine et du système entrainé.

F : Le coefficient de frottement visqueux.

 $C_r$ : Le couple de charge.

1.5. Modèle linéaire des inductances

Nous approximons les inductances par une forme trapézoïdale dont les variations sont données par la figure II. 3.

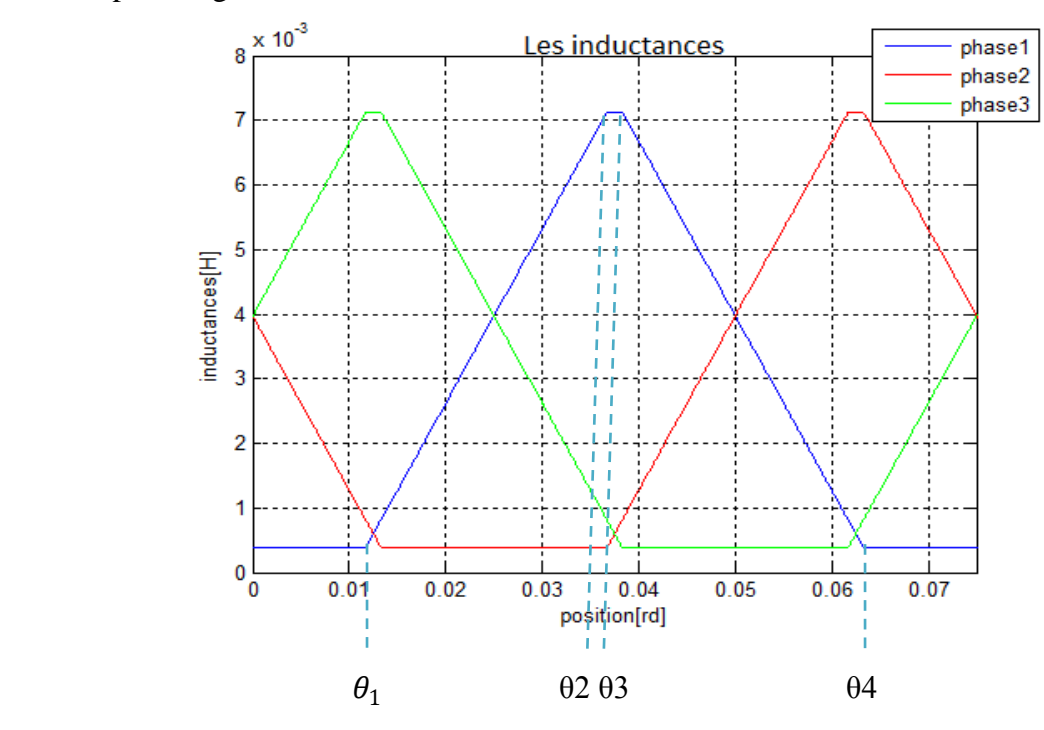

Fig. II. 3 : variation des inductances en fonction de la position

Les angles singuliers  $[\theta_1, \theta_2, \theta_3, \theta_4]$  sont calculés à partir des paramètres géométriques de la machine comme suit :  $\theta_1 = \frac{1}{2}$  $rac{1}{2}$ .  $\left[\frac{2\pi}{N_r}\right]$  $\frac{2\pi}{N_r} - (\beta_s + \beta_r) ]$ ;

$$
\theta_2 = \theta_1 + \beta_s; \ \theta_3 = \theta_2 + (\beta_r - \beta_s); \ \theta_4 = \theta_3 + \beta_s; T_e = \theta_4 + \theta_1 = \frac{2\pi}{N_r};
$$

Où  $T_e$  est la période électrique correspondant au pas dentaire rotorique.

La caractéristique de l'inductance pour la phase 1 est présentée dans le modèle par les équations suivantes:[21], [9]

$$
L(\theta) = L_{min} \qquad \text{si } 0 < \theta < \theta_1 \text{ et } \theta_4 < \theta < T_e
$$
\n
$$
L(\theta) = \frac{L_{max} - L_{min}}{\theta_2 - \theta_1} (\theta - \theta_1) + L_{min} \qquad \text{si } \theta_1 < \theta < \theta_2
$$
\n
$$
L(\theta) = L_{max} \qquad \text{si } \theta_2 < \theta < \theta_3
$$
\n
$$
L(\theta) = \frac{L_{max} - L_{min}}{\theta_3 - \theta_4} (\theta - \theta_4) + L_{min} \qquad \text{si } \theta_3 < \theta < \theta_4
$$

Où  $L_{max}$ ,  $L_{min}$  sont respectivement les valeurs maximale et minimale de l'inductance.

Les trois inductances sont décalées l'une par rapport à l'autre d'un angle δ, calculé par la relation suivante :  $\delta = 2\pi(\frac{1}{N_r} - \frac{1}{N_s})$  $\frac{1}{N_s}$ ).

#### 2. Modélisation de la SRM sous Matlab/Simulink

Un modèle de la SRM élaboré sous un environnement Matlab/Simulink est proposé, Le programme Matlab/Simulink comporte deux sous programmes principaux :

- 1- Un programme d'initialisation écrit en fichier Matlab. File, qui considère l'ensemble des paramètres de la machine, ainsi que les paramètres de commande utilisés
- 2- Un programme Simulink qui traduit le modèle mathématique de la machine par des schémas blocs, qui sont associés à une fonction matlab spécifique.

#### 2.1 Modèle Simulink du système global

Le modèle Simulink de tout le système (SRM + système d'entrainement) en régime permanent et dynamique est représenté sur la figure II. 4.

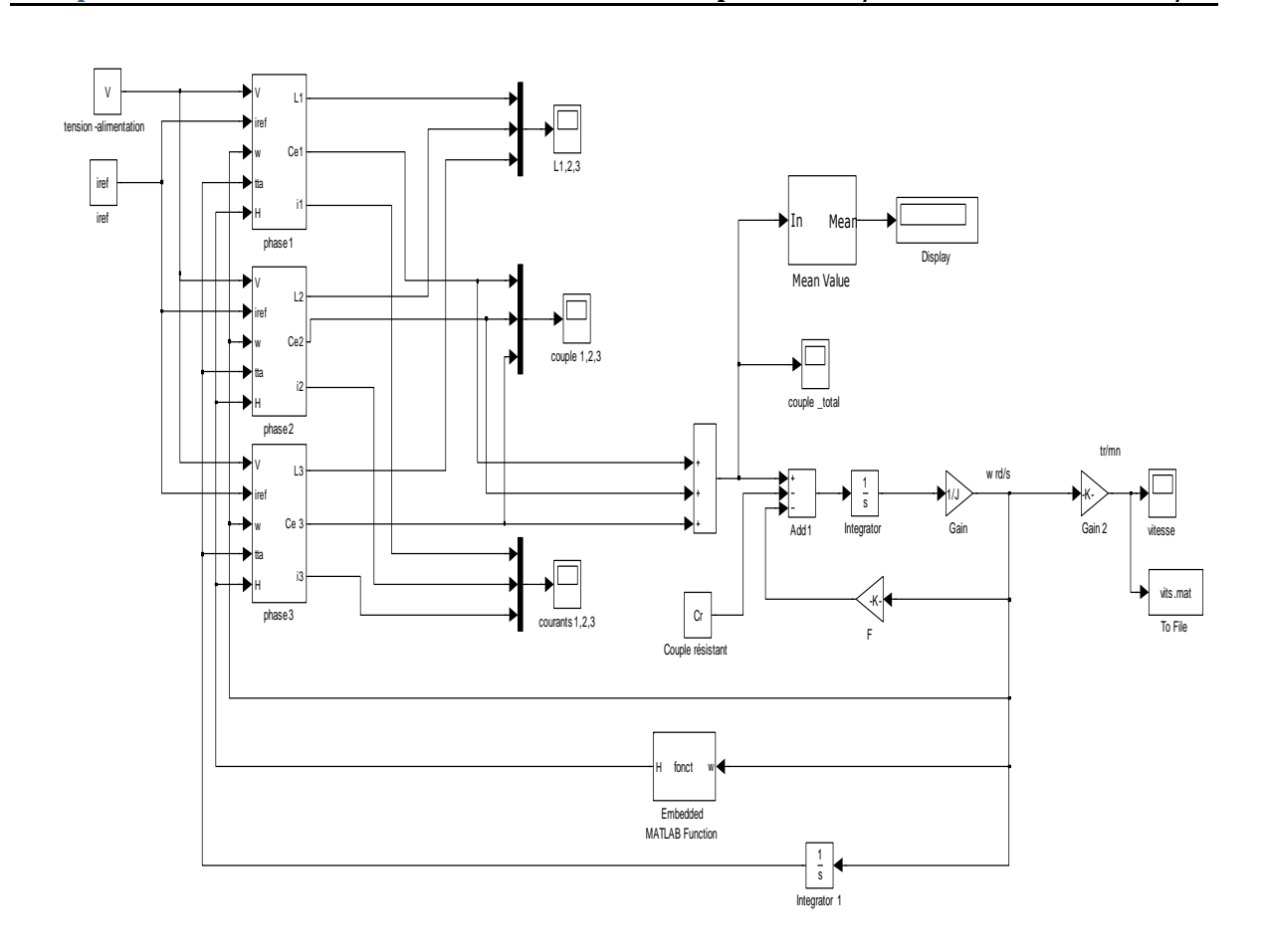

Fig. II. 4 : Modèle Matlab/Simulink global de la SRM

Ce schéma comporte :

- Trois blocs représentant les trois phases du moteur qui sont Phase1 Phase2, et Phase3. Ils permettent à partir de la position, vitesse, courant de référence et la tension d'alimentation de calculer le courant, le couple, et l'inductance de la phase.
- Des blocs qui prennent en considération l'équation mécanique pour la simulation du régime dynamique.
- **↓** Des blocs pour le calcul du couple moyen de la machine.
- Des oscilloscopes qui nous permettent de visualiser les différentes sorties.
	- 2.2 Modèle Simulink d'une phase

Chaque phase est représentée par le schéma bloc suivant :

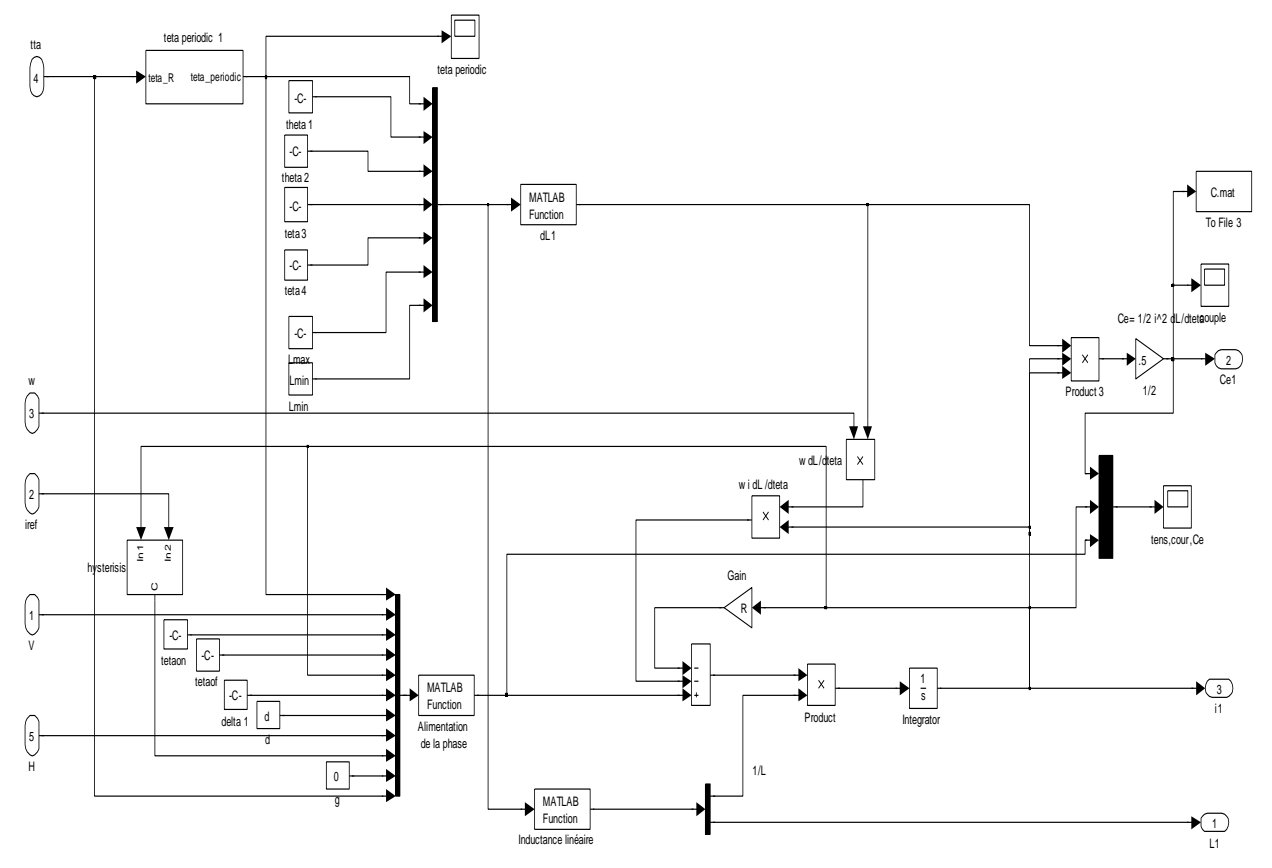

Fig. II. 5 : Modèle Matlab/Simulink d'une phase de la SRM

Ce schéma comprend essentiellement quatre blocs qui sont associés à des programmes Matlab :

- $\downarrow$  Inductance linéaire : donne l'inductance de la phase.
- dl1 : permet le calcul de la variation de l'inductance par rapport à la position.
- Alimentation de la phase : donne la tension aux bornes de la phase selon le mode d'alimentation et assure les commutations des phases.
- teta périodic 1 : il transforme les angles venant de la résolution de l'équation mécanique en une fonction périodique, car les fonctions programmées ne peuvent pas être programmées indéfiniment.
- 3. Simulation
	- 3.1 Simulation du fonctionnement en régime permanent :
		- 3.1.1 Fonctionnement à grande vitesse : alimentation en pleine onde de tension

La simulation à été réalisée pour une vitesse supérieure à la vitesse de base. Les résultats de simulation pour une phase sont représentés sur la figure II. 6.

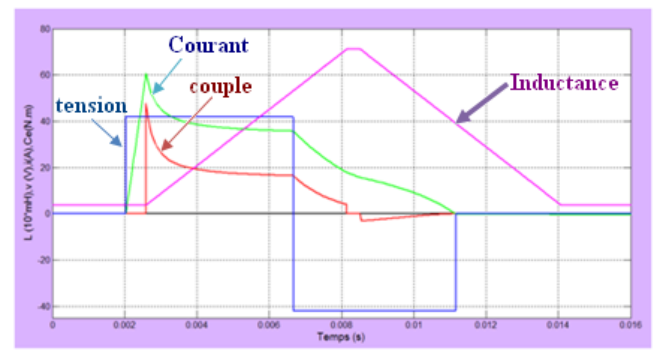

Fig. II. 6 : simulation d'une phase

Les résultats de simulation des trois phases sont représentés dans la figure II. 7

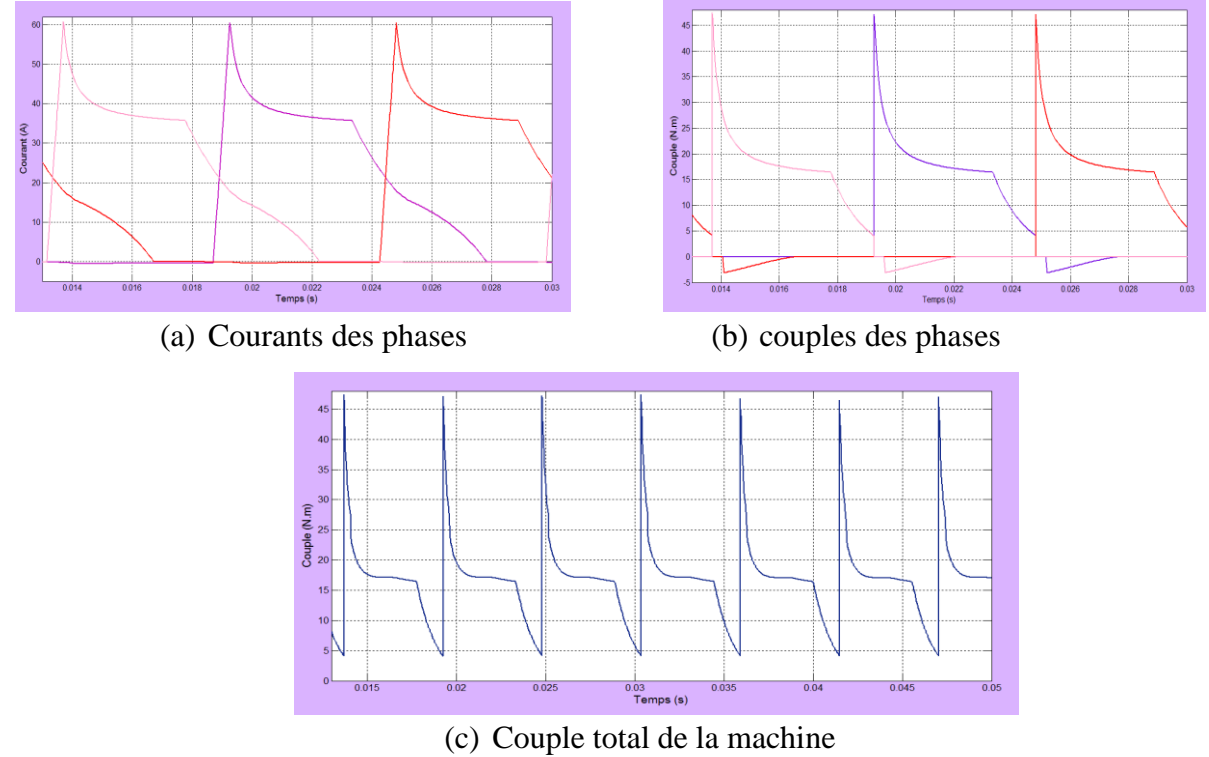

Fig. II. 7 : Fonctionnement en régime permanent, Ω=450tr/mn, Alimentation pleine onde,  $\theta_{on}$ =5.5°,  $\theta_{off}$  = 18°

Pour un fonctionnement à vitesse élevée, on constate que le courant qui s'établie dans la phase présente un pic, il est due au changement rapide de l'inductance. On remarque aussi une coexistence de deux couples, un couple moteur  $\left(\frac{dL}{d\theta} > 0\right)$  de la phase excitée qui fait tourner le moteur dans le sens de rotation et un couple négatif  $\left(\frac{dL}{d\theta} < 0\right)$  de la phase en désexcitation qui s'oppose à la rotation. Le chevauchement des phases laisse le couple total de la machine positif mais ondulé. Les résultats obtenus pour cette simulation sont concordants aux résultats trouvés en bibliographie [8,13].

3.1.2 Fonctionnement à faible vitesse (alimentation en courant):

3.1.2. a. Alimentation par la technique à hystérésis (Soft- Shopping)

La simulation pour la technique à hystérésis est réalisée de manière à maintenir le courant de phase dans une bande d'hystérésis ΔI choisi autour d'un courant de référence.

Les résultats de simulation pour les trois phases sont représentés dans la figure II. 8.

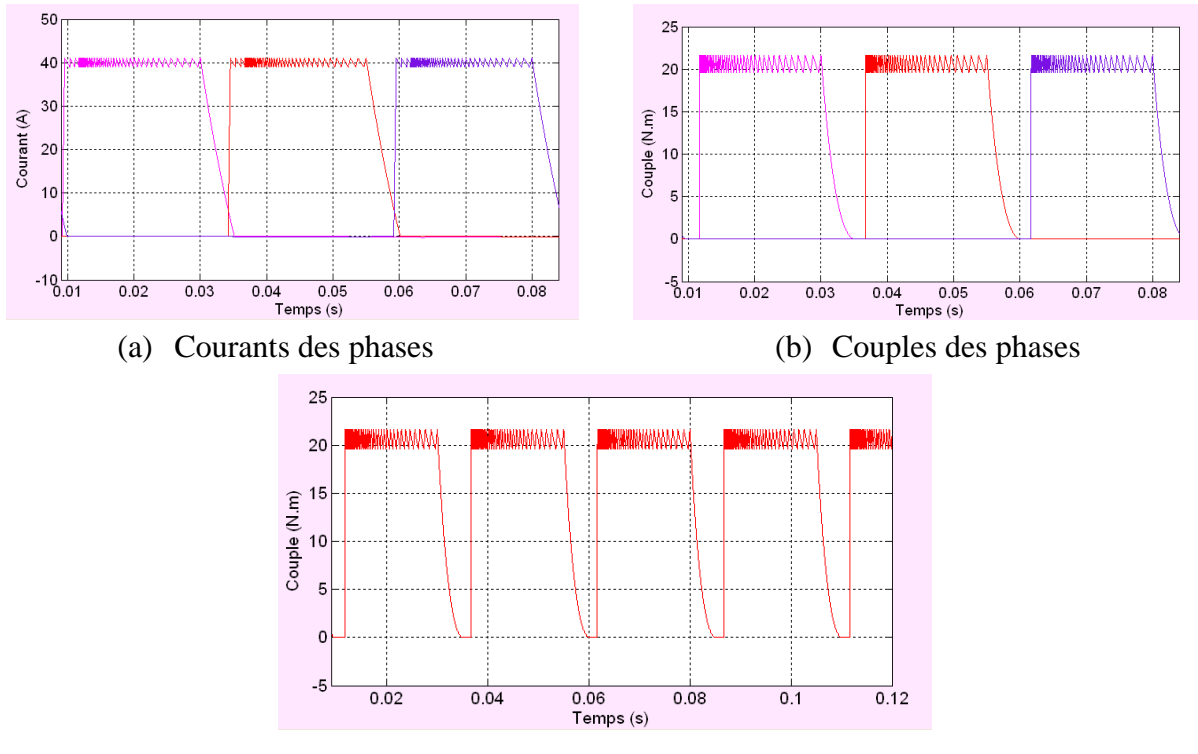

(c) Couple total de la machine

Fig. II. 8 : Fonctionnement en régime permanent, Ω=100tr/mn, Alimentation à Hystérésis (Soft-Shopping),  $\theta_{on} = 5.5^{\circ}$ ,  $\theta_{off} = 18^{\circ}$ ,  $I_{ref} = 40A$ ,  $\Delta i = 1A$ 

Pour une vitesse inférieure à la vitesse de base, nous observons que le courant dans une phase reste autour du courant de référence, la régulation du courant est réalisée dans la bande fixée. Ceci est réalisé par l'échantillonnage de la tension de la phase. Une tension négative est appliquée afin d'accélérer la décroissance du courant et donc éviter l'apparition du couple négatif (frein). Nous remarquons aussi que le couple total de la machine présente des ondulations importantes soit pendant la conduction des phases ou pendant la commutation brusque des phases.

3.1.2.b. Alimentation par la technique à MLI triangulaire (Soft- Shopping)

Dans ce cas de commande, il faut bien choisir les caractéristique du signal triangulaire (porteuse). Pour une porteuse de fréquence de 5KHz, avec une amplitude de 2A.

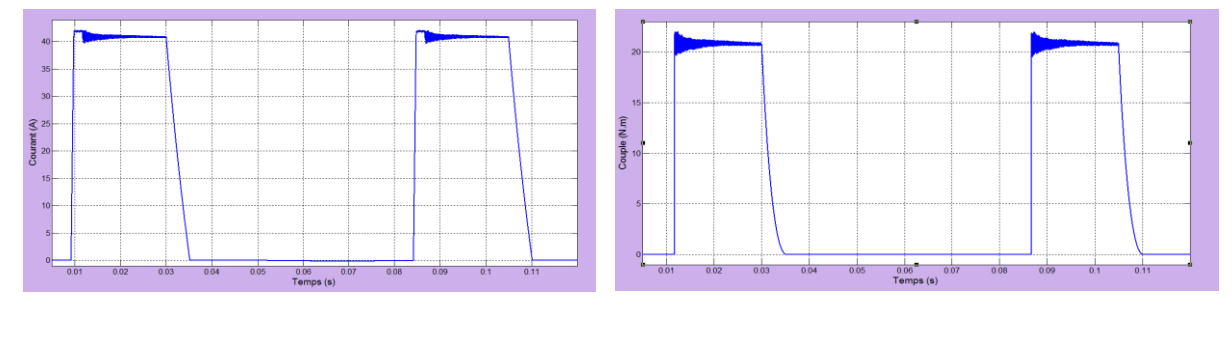

Les résultats de simulations d'une phase sont présentés sur la figure II. 9.

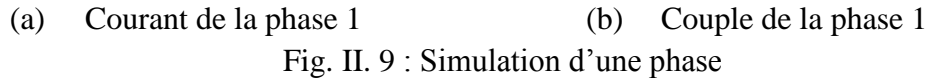

Les résultats de simulation pour les trois phases sont présentés dans la figure II. 10.

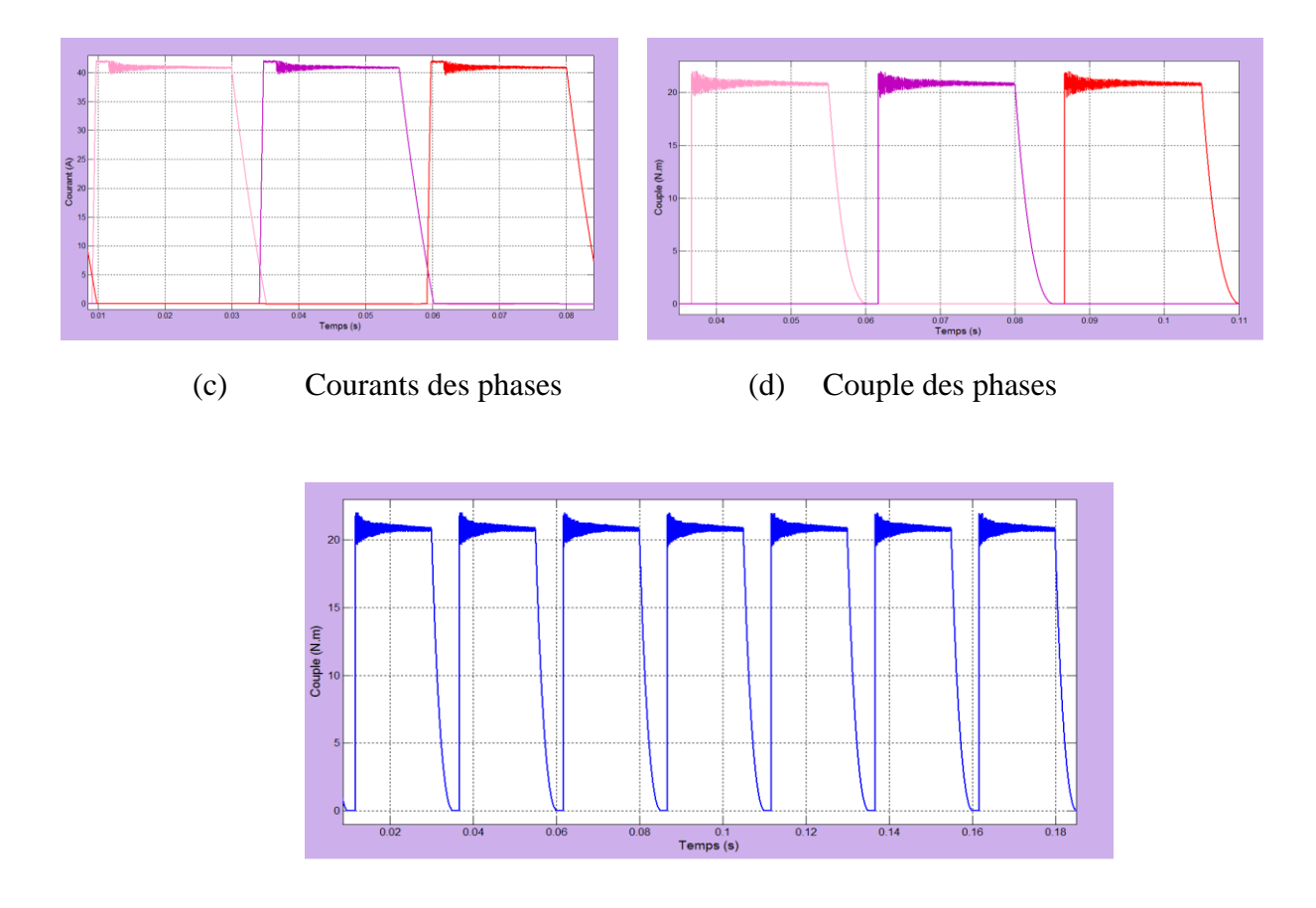

- (e) Couple total de la machine
- Fig. II. 10 : Fonctionnement en régime permanent, 100tr/mn, Alimentation par la technique MLI triangulaire (Soft- Shopping),  $\theta_{on} = 5.5^{\circ}$ ,  $\theta_{off} = 18^{\circ}$ ,  $I_{ref} = 40$ A

Nous constatons que la fréquence de commututation est constante aprés un laps de temps. Cependant, le courant tend à se stabiliser à une valeur légèrement supérieure à la

valeur de référence. D'autre part, le couple de la machine qui suit le courant est relativement maintenu constant grâce à la régulation du courant mais présente des ondulations.

- 3.2 Simulation du fonctionnement en régime dynamique
- Simulation de démarrage a faible vitesse avec un couple de charge de 10N.m

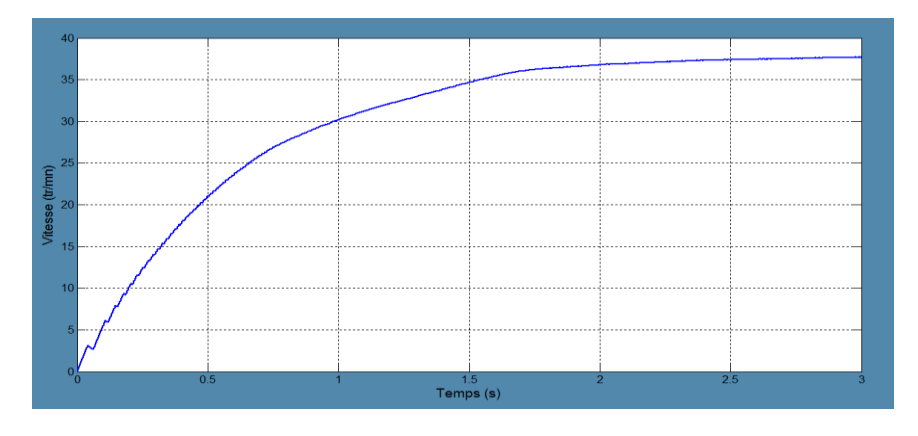

Fig. II. 11 : Régime transitoire à faible vitesse (régulation du courant)

On constate que la vitesse présente des oscillations, leurs origine est la commutation brusque des phases. Le système atteint la vitesse maximale qui est égale à 38tr/mn (3.14 rd/s) en un temps de 2s. Ce temps est relativement grand, ceci confirme la dynamique lente à faible vitesse.

**↓** Test sur la dynamique de la machine à grande vitesse

Dans le but d'étudier le régime transitoire de la machine à grande vitesse, on maintien le couple résistant de telle sorte à fixer la vitesse à 200tr/mn, puis en diminuant cette charge, la machine augmente en vitesse, et se stabilise à la vitesse de 700tr/mn, le régime transitoire entre ces deux régimes permanent.

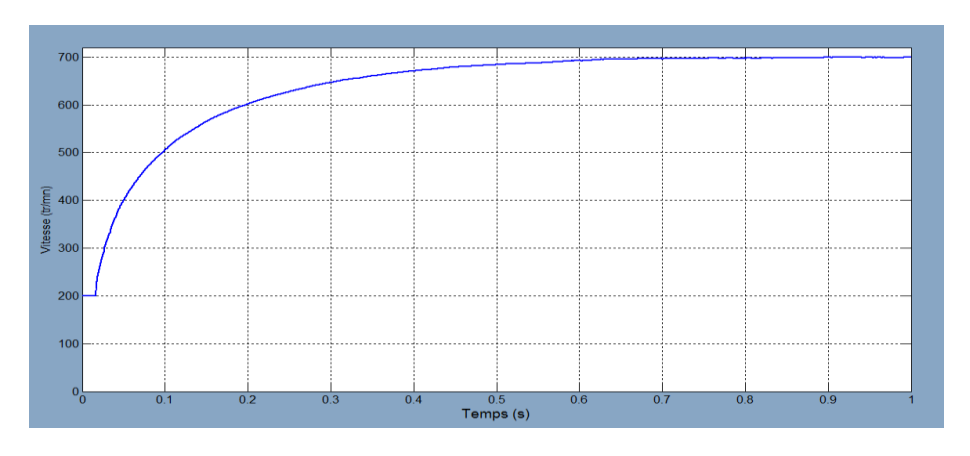

Fig. II. 12 : Régime transitoire à grande vitesse (pleine onde)

On remarque que le régime permanent (700tr/mn) est atteint en un temps de 0.7s, ce temps est relativement faible. Ce qui confirme la dynamique rapide de la machine à grande vitesse.

#### Conclusion

Dans ce chapitre, un modèle mathématique de la machine a été conçu en régime non saturé, puis exploité pour l'élaboration d'un modèle numérique sous Matlab/Simulink, un test de performance de la machine a été proposé pour les différentes stratégies d'alimentations en régime permanent. Suite a ces tests, on a remarqué qu'une limitation de courant est nécessaire à faible vitesse afin d'empêcher le courant d'atteindre des valeurs élevées.A grande vitesse, dans ce cas une alimentation pleine onde doit être utilisée. Un autre test de performance a été effectué pour le régime transitoire pour l'alimentation pleine onde et l'alimentation régulé en courant, qui a montré une dynamique lente à faible vitesse et une dynamique rapide à grande vitesse.

## *Chapitre 3*

*Optimisation et Commande de la SRM à faible et à grande vitesse*

Introduction

Dans cette partie, en premier lieu, une optimisation à faible vitesses de l'angle d'extinction a été faite pour permettre au système d'entrainement la génération d'un couple moyen important avec un minimum d'ondulation. Une autre optimisation à grandes vitesses de l'angle d'extinction permet au moteur la production d'une puissance maximale. Une étude de l'influence de la vitesse sur le couple et la puissance dans les deux plages de vitesses de fonctionnement possible de la machine est également réalisée.

Par ailleurs, on s'intéresse à la commande en vitesse par un régulateur PI, et la robustesse du régulateur est testée, en appliquant une perturbation au système en régime permanent.

- 1. Optimisation de l'angle d'extinction  $\theta_{off}$ 
	- 1.1 Fonctionnement à faible vitesse

Les résultats de simulation obtenus au chapitre précédent montrent que le couple de la machine à faible vitesse pour un angle de commande d'extinction donné n'est pas constant. Celui-ci présente des ondulations surtout pendant la commutation des phases. Pour cela, nous nous proposons de chercher l'angle de commande  $\theta_{off}$  qui conduit à un couple moyen maximal avec un minimum d'ondulation. Pour se faire, nous examinons l'influence de l'angle d'extinction sur la valeur moyenne du couple total ainsi que sur son ondulation. Ces deux grandeurs seront calculées pour plusieurs angles d'extinction et pour les deux techniques de régulation : Hystérésis et MLI.

Les figures III. 1 nous permet de voir l'influence de  $\theta_{off}$  sur le couple moyen et l'ondulation pour la technique Hystérésis.

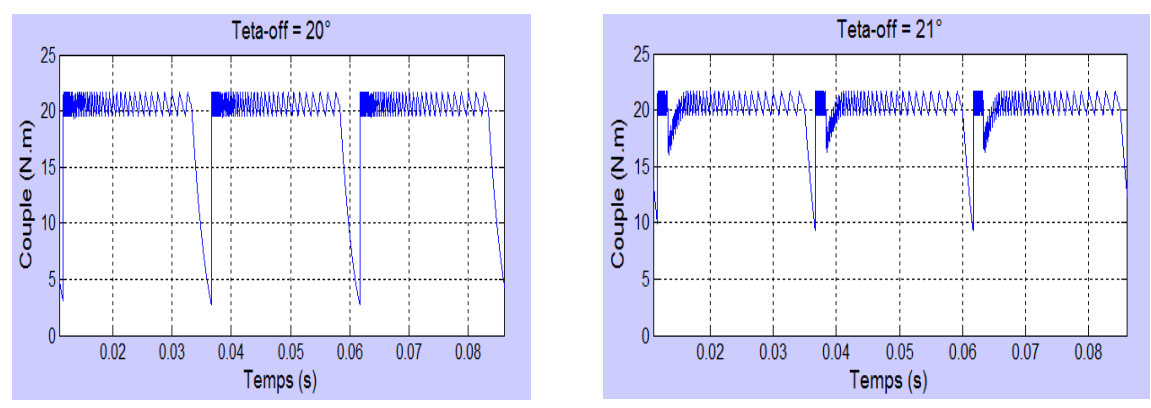

Fig. III. 1: Couple total,  $\Omega$ = 100tr/mn,  $\theta_{off}$  = 20°, 21°,  $\theta_{on}$  = 5.5°  $I_{ref}$  = 40A,  $\Delta$ I = 1A

.

#### **Chapitre3 Optimisation et Commande de la SRM à Faible et à Grande Vitesse**

Le couple moyen et le taux d'ondulation sont calculés pour les différentes valeurs  $de\theta_{off}$ , et sont regroupés dans tableau III. 1. Le taux d'ondulation est calculé à partir des relations suivantes :

Taux d'ond(%) = − . 100 …………………………….………(III.1)

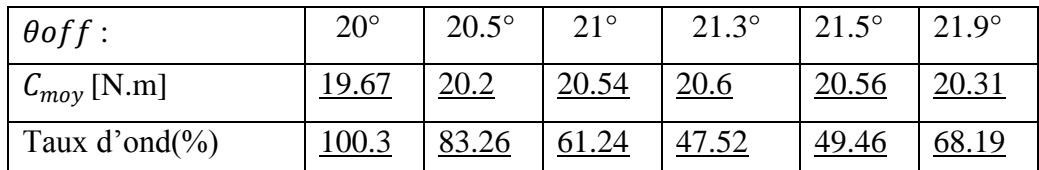

Tableau III. 1 : influence de  $\theta$ offsur le couple moyen et le taux d'ondulation, faible vitesse

Les résultats présentés dans le tableau ci-dessus, montrent que l'angle d'extinction  $\theta$ off a un effet sur le couple total moyen et le taux d'ondulation. En effet, le couple moyen augmente avec  $\theta_{off}$  jusqu'à une certaine valeur, alors que le taux d'ondulation diminue. Nous notons que le taux d'ondulation est minimal (46 %) pour l'angle  $\theta$ off= 21.3°. correspondant à la valeur moyenne maximale du couple (19.78N.m).

De meme, pour la technique MLI, Le couple moyen et le taux d'ondulation sont calculés pour les mêmes valeurs de $\theta_{off}$  utilisés pour cette technique, et sont donnés dans le tableau III. 2.

| $\theta$ off:             | $20^{\circ}$  | $20.5^\circ$ | $21^{\circ}$ | $21.3^\circ$ | $21.5^\circ$ | $21.9^\circ$ |
|---------------------------|---------------|--------------|--------------|--------------|--------------|--------------|
| $\mathcal{C}_{moy}$ [N.m] | 18.85         | 19.44        | <u>19.71</u> | 19.78        | <u>19.74</u> | 19.54        |
| Taux $d'$ ond $(\% )$     | <u> 100.1</u> | 83.95        | 62.23        | <u>46</u>    | <u>46.9</u>  | 63.15        |

Tableau III.  $2$ : influence de  $\theta$ offsur le couple moyen et le taux d'ondulation

On constate que l'angle d'extinction optimale dans ce cas est de 21.3° qui est le même que pour le cas de l'alimentation à hystérésis. Mais dans ce cas, le taux d'ondulation est légèrement plus élevé (47,5 %) mais le couple est un peu plus important  $(C_{mov}$  max=20,6Nm). Nous notons que l'angle d'extinction optimal pour les faibles vitesses reste autour de 21.3°.

#### 1.2 Fonctionnement à grande vitesse

En fonctionnement à grande vitesse, il est nécessaire d'optimiser l'angle d'extinction qui permet au moteur de produire une puissance maximale. Ceci revient, pour une vitesse

donnée, à optimiser l'angle qui permet au moteur la production d'un couple électromagnétique moyen maximal. Pour cela nous allons calculer le couple moyen pour plusieurs angles d'extinction. Dans ce cas, on ne s'intéresse pas aux ondulations de couple car celles-ci affectent moins le fonctionnement de la machine à grandes vitesses.

Les résultats de la simulation pour deux angles d'extinction sont présentés sur figure III. 2.

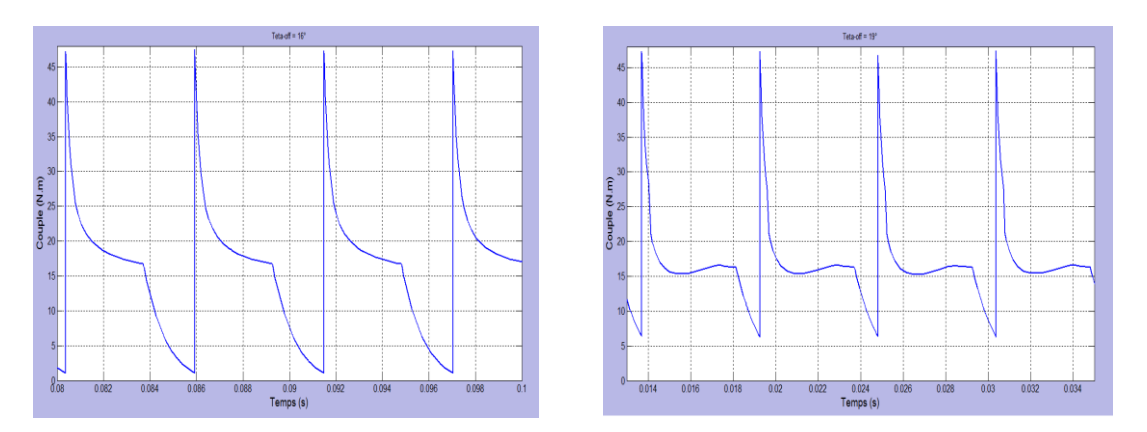

Fig. III. 2 : Couple total,  $\Omega$ =450tr/mn,  $\theta$ off=16°, 19°,  $\theta$ on =5.5° Le couple moyen calculé pour différentes valeurs de $\theta_{off}$ , est donné par le tableau III. 3.

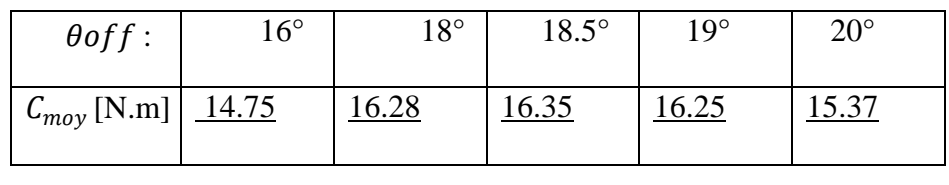

Tableau III. 3 : influence de  $\theta$ offsur le couple moyen, alimentation en tension

On constate que le couple moyen maximal (16.35N.m) est obtenu pour un angle d'extinction égal à 18.5°. Nous notons que l'angle d'extinction optimal pour toute vitesse supérieure à la vitesse de base reste autour de 18.5°.

- 2. Influence de la vitesse sur le couple de la machine
	- 2.1 Influence des faibles vitesses de rotation

En alimentant les phases pendant la période de conduction optimale déterminée. On analysera l'influence des faibles vitesses sur les performances de la machine. Le couple moyen et le taux d'ondulation pour différentes valeurs de vitesse, sont donnés par le tableau III. 4.

| Vitesse (tr/mn)       |              | 60           | 80    | 100   | 20           |
|-----------------------|--------------|--------------|-------|-------|--------------|
|                       | 40           |              |       |       |              |
| $C_{moy}$ [N.m]       | <u>21.61</u> | <u>21.36</u> | 21.02 | 20.6  | <u>20.15</u> |
|                       |              |              |       |       |              |
| Taux $d'$ ond $(\% )$ | 60.89        | 39.15        | 40.56 | 47.52 | <u>52.1</u>  |
|                       |              |              |       |       |              |

Tableau III. 4 : Influence des faibles vitesses sur le couple.

On remarque que le couple moyen reste presque constant avec l'augmentation de la vitesse, ce qui est conforme au fonctionnement de la SRM à faibles vitesses. Par ailleurs, l'ondulation du couple varie avec la vitesse, et elle est minimale autour de 60tr/mn

2.2 Influence des grandes vitesses de rotation

Pour l'angle d'extinction optimal déterminé, les valeurs du couple moyen pour différentes vitesses supérieure à la vitesse de base sont présentées sur le tableau III. 5.

| Vitesse (tr/mn) | <u>150</u>  | 200                  | 300   | <u>450</u>    | 500                  |
|-----------------|-------------|----------------------|-------|---------------|----------------------|
| $C_{moy}$ (N.m) | <u>34.2</u> | $70^{\circ}$<br>0.44 | 36.03 | <u> 16.35</u> | റ ററ<br><u>رز.ز.</u> |

Tableau III. 5 : Influence des grandes vitesses sur le couple

Le couple moyen diminue avec l'augmentation de la vitesse ce qui est conforme à la caractéristique couple-vitesse de la SRM (voir chapitre 2).

#### 3. Commande en vitesse

#### 3.1 Présentation du système de commande

La régulation de la vitesse conduit à la régulation du couple qui nécessite la régulation du courant. Le système de commande en utilisant un régulateur PI est représenté par le schéma de la figure III*.* 3.

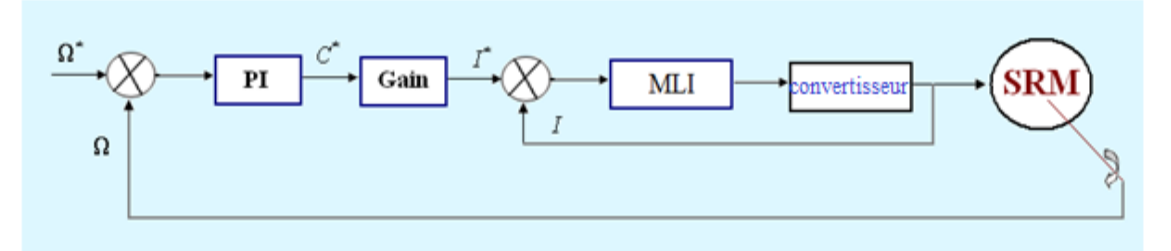

Fig. III*.* 3: Diagramme en blocs de la commande en vitesse.

3.2 Détermination des coefficients du régulateur (PI)

L'action proportionnelle et intégrale d'un PI, sont mises en parallèle. Un PI est structuré comme suit:

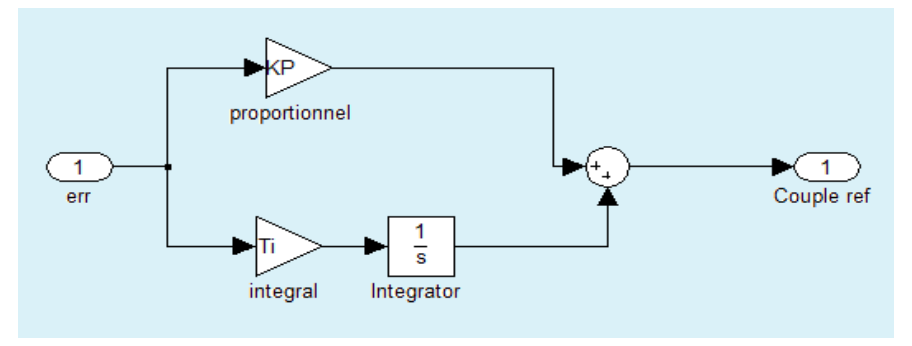

Fig. III*.* 4 : Structure d'un PI réalisée sous Simulink.

Où :  $K_p$ : Constante de proportionnalité.

 $T_i$ : Constante de temps intégrale.

 $K_p$  et  $T_i$ , sont les coefficients à déterminés

Sa fonction de transfert est donnée par la formule suivante:

$$
H (p) = K_p + \frac{T_i}{S} = \frac{C^*}{err}
$$

Il existe deux méthodes de détermination des coefficients d'un correcteur par Ziegler-Nichols: La méthode de Ziegler-Nichols temporelle et la méthode de Ziegler-Nichols fréquentielle [24 ]. Dans notre cas, on utilisera la méthode temporelle. Elle consiste à imposer un échelon comme consigne que l'on considérera comme consigne de vitesse.

3.3 Simulation du fonctionnement de la structure de commande

3.3.1 Régulation de la vitesse pour l'alimentation en tension

Le calcul des coefficients du régulateur PI a donné les valeurs suivantes :  $K_n = 7$  et  $T_i$ =17. En introduisant ce régulateur dans le système de commande pour deux vitesses de fonctionnement, on obtient les résultats donnés sur la figure III. 5.

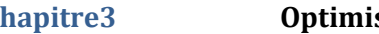

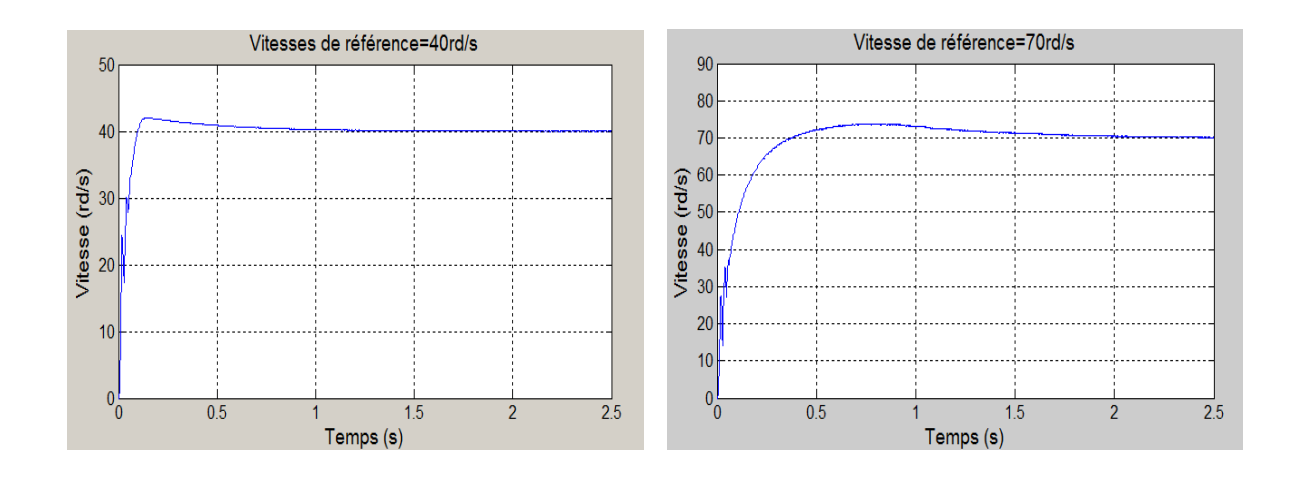

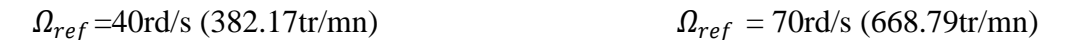

Fig. III. 5 : Réponse en vitesse du système

On remarque que la vitesse de la machine suit la consigne, et cela pour les deux vitesses de références. Mais, elle présente un certain dépassement. Ceci est du au fait que la méthode n'est pas très précise. L'ajustement adéquat des coefficients du régulateur PI permet d'éliminer le dépassement.

#### 3.3.1.1 Ajustement des paramètres du PI

En diminuant le paramètre $K_p$ , qui a pour rôle la réduction de dépassement de la réponse du système, et en augmentant le paramètre $T_i$ , dont le rôle est de diminuer le temps de réponse et maintenir le régime permanent, on obtient les résultats suivants :  $K_p = 5$  et  $T_i = 35$ .

En appliquant ces paramètres pour une vitesse de référence de 70rd/s, on obtient les résultats donnés par la figure III. 6.

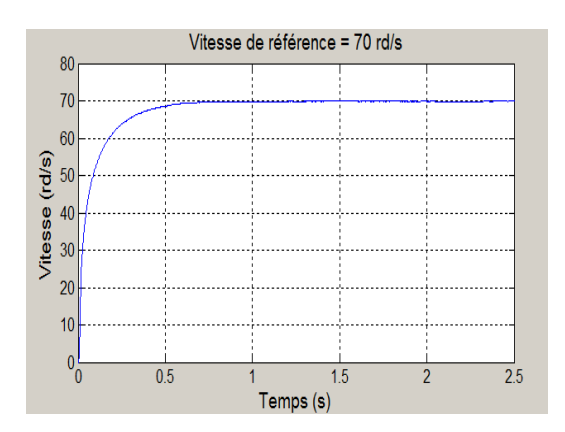

Fig. III. 6 : Réponse en vitesse, Ω=70rd/s

Les paramètres du régulateur obtenus après ajustement conduisent à une réponse de vitesse sans dépassement. On remarque aussi qu'au démarrage, les courants atteignent des valeurs élevées, entrainant un couple de démarrage important.

3.3.2 Régulation de la vitesse pour l'alimentation en courant

Le calcul des coefficients du régulateur PI a conduit aux valeurs suivantes :  $K_p=0.6$  et  $T_i = 1.2$ .

La simulation du fonctionnement du système, pour deux échelons de vitesses de références inférieures à la vitesse de base, est effectuée. Les résultats sont donnés par la figure III. 7.

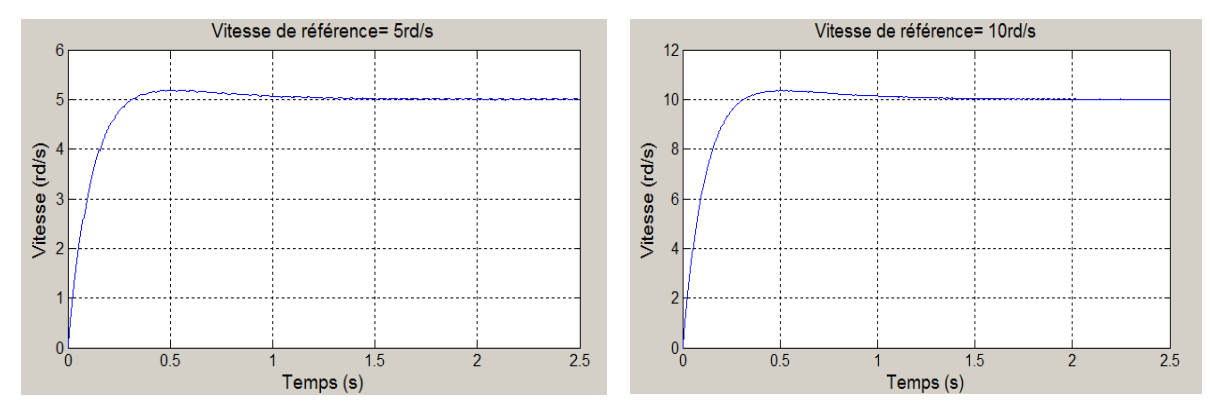

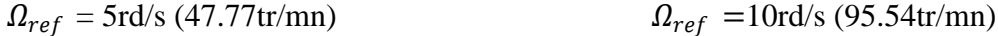

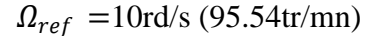

Fig. III. 7 : Réponse en vitesse,  $\Omega_{ref}$  =5rd/s, 10rd/s

De même que précédemment, un petit dépassement apparait sur les réponses. Un ajustement des coefficients est aussi effectué dans ce cas, et a conduit aux coefficients suivants:  $K_p = 0.5$  et  $T_i = 0.95$ . L'application du nouveau régulateur au système de commande a conduit aux résultats donnés par la figure III. 8.

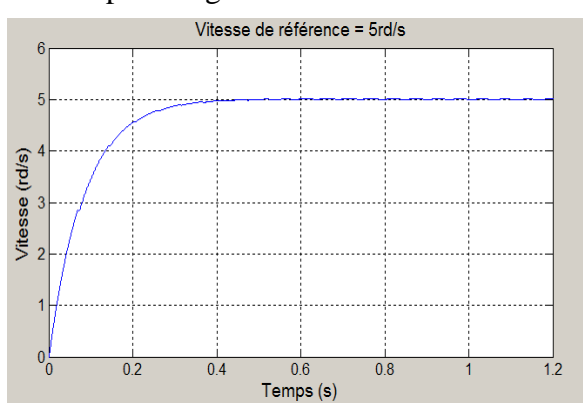

Fig. III. 8 : Réponse en vitesse, Ω*ref* = 5rd/s.

Les résultats montrent que le dépassement a été éliminé, et le temps de réponse de la vitesse est très réduit par rapport au cas sans régulateur.

3.4 Application d'une perturbation au système en régime permanent

Afin de tester la robustesse du régulateur utilisé, on procèdera à une augmentation brusque (échelon) du couple résistant lorsque le régime permanent est établi. Et cela à faible et à grande vitesse de fonctionnement.

A faible vitesse

La simulation de la réponse du système avec régulateur, pour une application d'un échelon de couple à  $t = 0.8s$  a conduit aux résultats donnés par la figure III.9

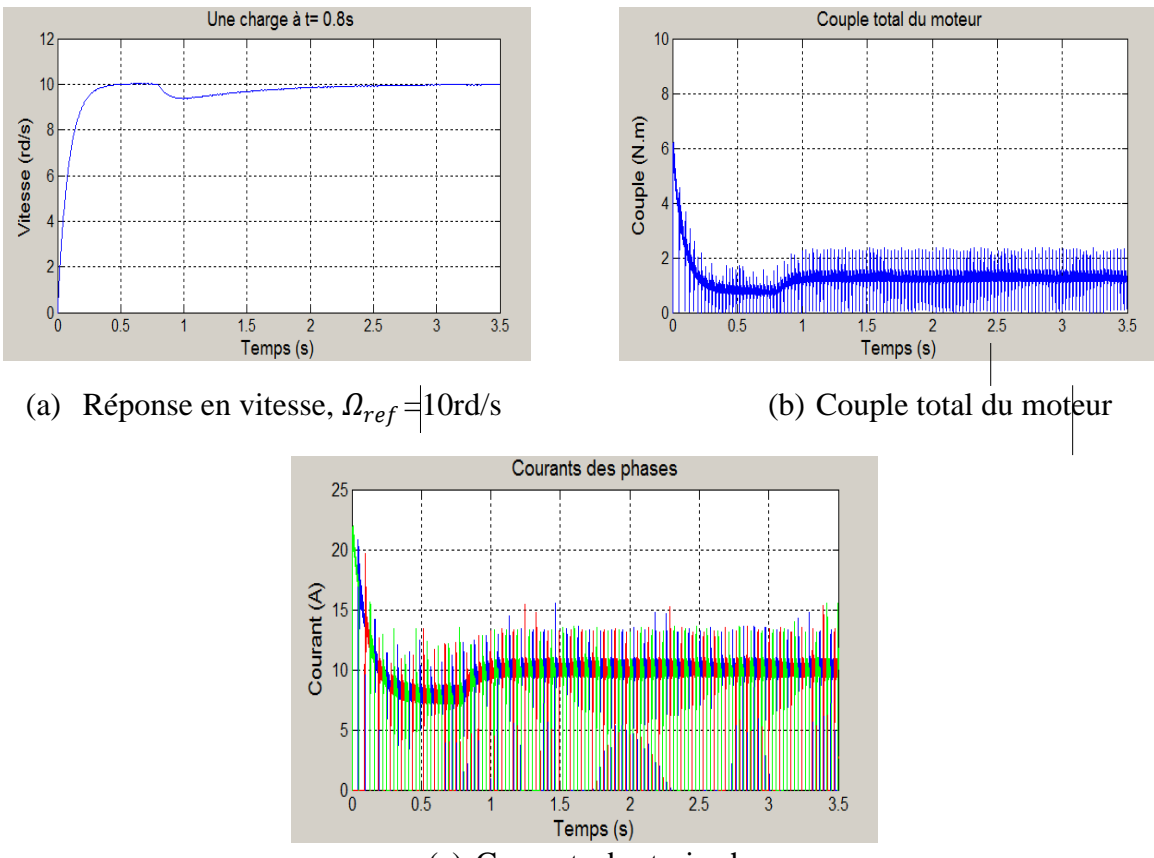

(a) Courants des trois phases

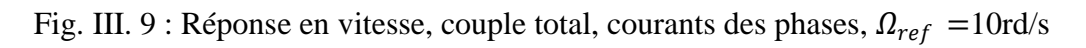

Nous constatons que le régulateur a bien répondu à la perturbation.

3.4.1 A grande vitesse

Les graphes de la figure III.10, représentent la réponse dynamique à une référence de vitesse 78rd/s suivie d'une application d'un couple résistant.

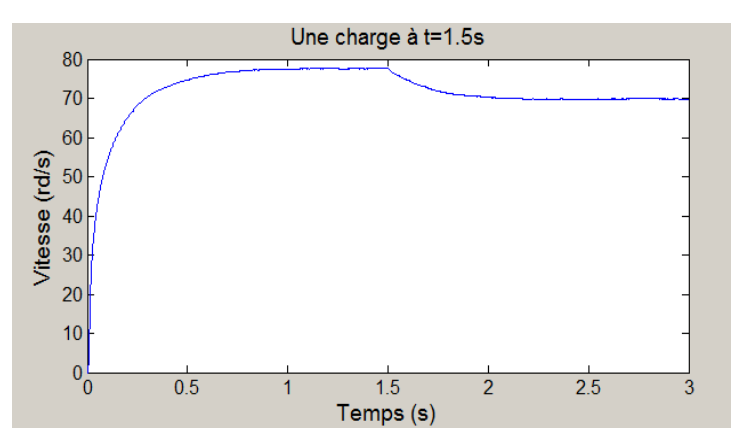

Fig. III. 10: réponse en vitesse avec régulateur PI

On remarque la diminution de la vitesse à l'issue de l'application du couple résistant. Celle-ci se rétablit au régime permanent très lentement. Ainsi on conclut que le régulateur PI ne rejette pas très rapidement la perturbation à grande vitesse qui s'effectue avec un temps de réponse dépendant fortement des paramètres de la machine. Le régulateur PI n'est pas robuste. On propose donc la régulation de la vitesse avec un autre type de régulateur, qui est le régulateur IP.

La différence entre les deux régulateurs se situe dans la disposition des actions proportionnelle et intégrale, qui sont en parallèle pour un régulateur PI et en série pour un régulateur IP [22]. La structure d'un IP est donnée par la figure III.11.

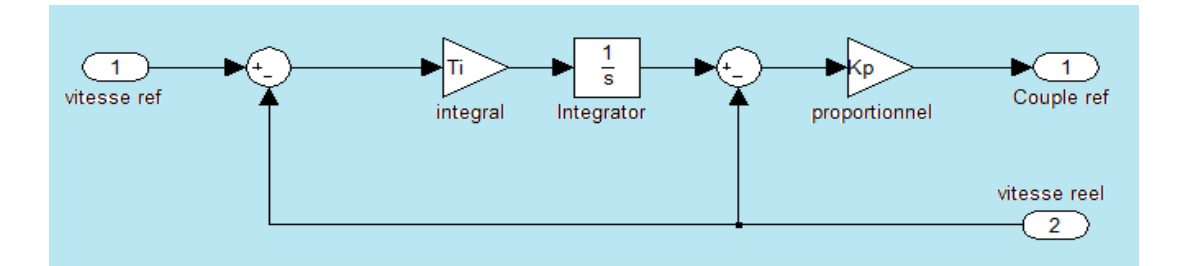

Fig.III. 11 : Structure d'un IP réalisée sous Simulink

Les coefficients du régulateur PI obtenus précédemment sont maintenus dans ce cas, et les résultats de simulation de la réponse en vitesse avec application d'un échelon de couple a conduit aux résultats présentés par la figure III.12.

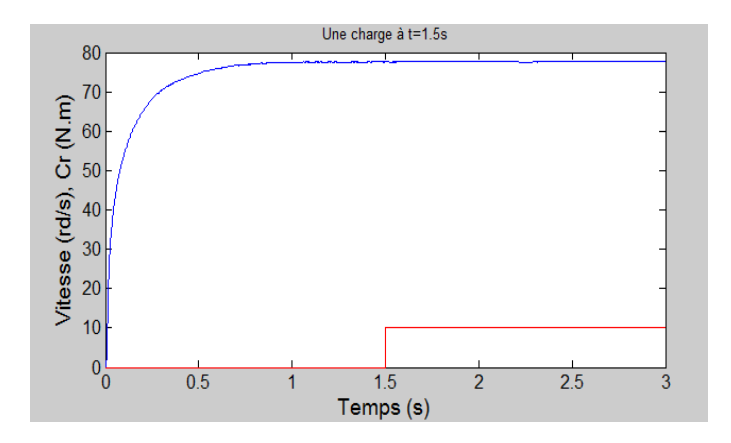

Fig. III. 12 : réponse en vitesse avec régulateur IP

On remarque une nette amélioration au niveau de la compensation de la perturbation, celle-ci s'effectue rapidement avec une légère diminution et un rapide rétablissement de la vitesse. Les résultats obtenus mettent bien en évidence l'apport des régulateurs IP dans le domaine de la régulation. Ce résultat peut s'expliquer par la structure même du régulateur. L'action proportionnelle qui intervient en régime transitoire, est utilisée en boucle interne et l'action intégrale, qui intervient plutôt en régime permanent, est utilisé en boucle externe. L'action d'une boucle interne étant plus rapide que celle d'une boucle externe, l'action proportionnelle intervient plus rapidement, donc plus efficacement qu'avec la structure PI.

#### **Conclusion**

Dans ce chapitre nous avons étudié l'influence de l'angle d'extinction sur le couple de la machine à faible et à grande vitesse de fonctionnement. Nous avons retenu qu'ils présentent un effet important sur le couple moyen produit et le taux d'ondulation essentiellement à faible vitesse. Cette étude nous a permis de trouver l'angle d'extinction optimal pour la minimisation du taux d'ondulation à faibles vitesses, et un angle d'extinction optimal pour la puissance maximale pour les grandes vitesses.

La commande en vitesse de la SRM a été réalisée en premier lieu avec un régulateur PI puis due au fait de l'incapacité de ce régulateur a rejeter la perturbation lors des tests de robustesse à grande vitesse, un autre régulateur (IP) a été proposé pour résoudre le problème. Les différents résultats de simulation sont conformes aux résultats obtenus [13, 20,21].

## *Chapitre 4*

# *Estimation de la position et Commande sans capteur*

Introduction

La présence d'un capteur de position augmente l'encombrement et le cout du système d'entrainement et réduit la fiabilité. Ceci, élimine certains avantages que présente particulièrement la SRM. Le remplacement de ce capteur par un estimateur est souvent considéré pour maintenir ces avantages.

Dans ce chapitre, la méthode de l'estimateur de flux est adaptée pour l'estimation de la position. Une commande en vitesse par régulateur PI intégrant cet estimateur, est réalisée[23].

1. Méthode d'estimation de la position

La méthode d'estimation du flux est l'une des techniques les plus utilisées pour l'estimation de la position dans le cas de la commande sans capteur,elle est basée sur l'estimation du flux à partir du courant et de la tension de phase. Cette technique est appliquée au modèle « linéaire de l'inductance » où l'inductance est estimée à partir du flux. Et en utilisant la caractéristique linéaire de l'inductance, la position du rotor peut être estimée.

Le flux est estimé à partir de la relation suivante

( ) *estimé V Ri dt* …………………………………… (VI. 1)

On peut obtenir l'inductance estimée à partir de la relation suivante :

( ) *estimé <sup>L</sup>estimée <sup>i</sup>* ………………………………….…… (VI. 2)

En utilisant la caractéristique d'inductance L(θ), on peut alors estimer la position.

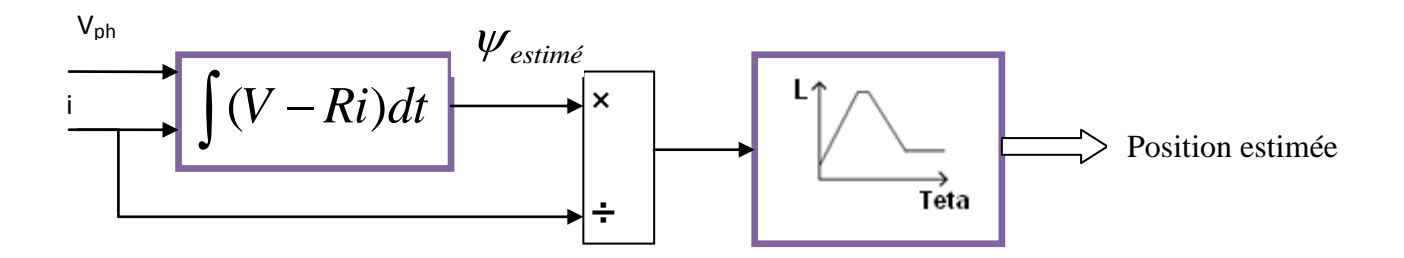

Fig.IV.1 : Méthode d'estimation de la position

### 2. Simulation

La simulation du fonctionnement de la machine en régime permanent, en remplaçant le capteur de position par l'estimateur, est effectuée à partir d'un modèle Simulink proposé (voir figure VI.2), pour une vitesse de :  $\Omega = 90$  tr/mn.

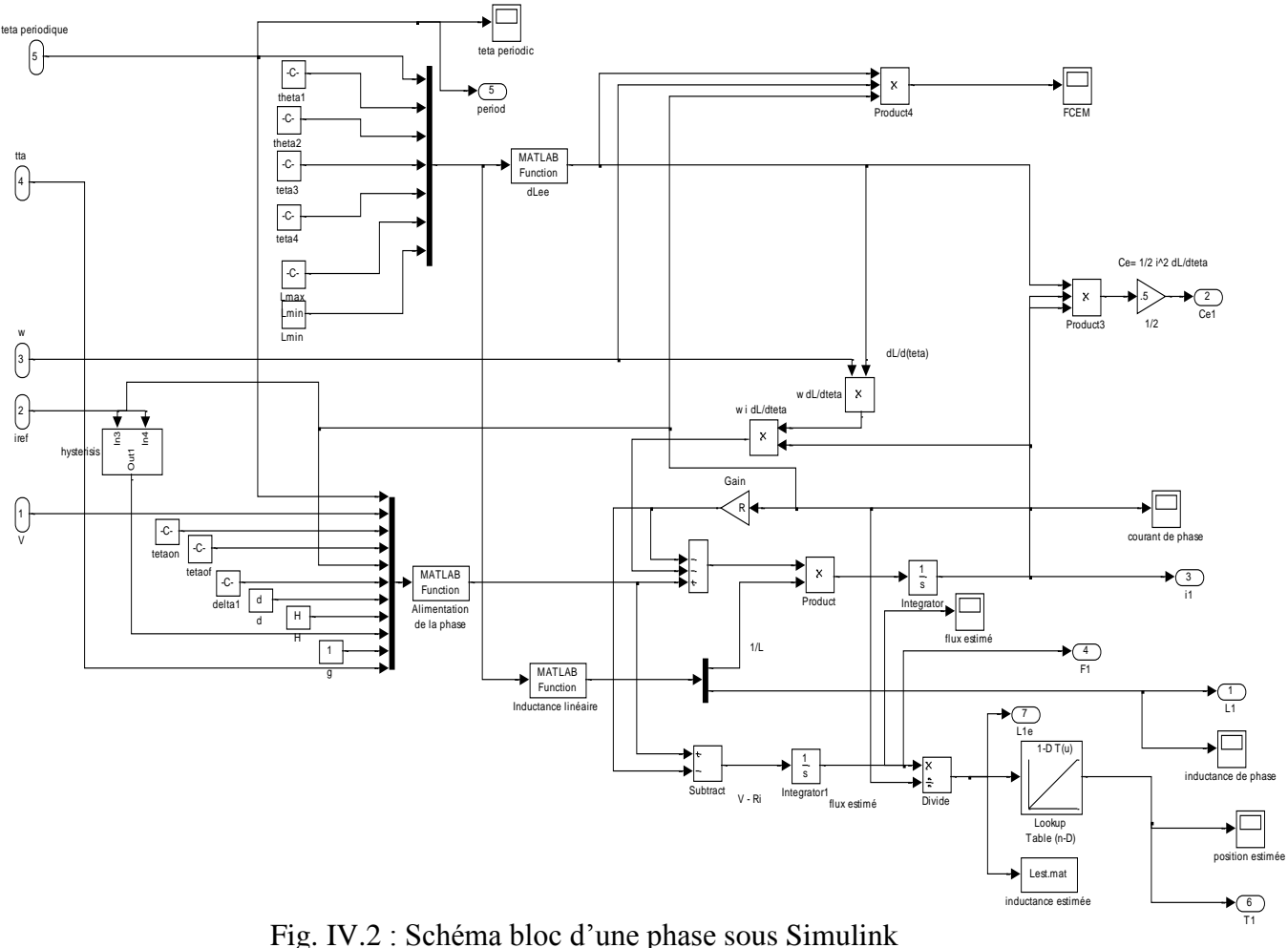

Fig. IV.2 : Schéma bloc d'une phase sous Simulink

Le programme Matlab/Simulink comporte les meme bloc Simulink utilisés precédement avec remplacement du capteur de position par un estimateur representé dans la figure Fig.VI.3 par des blocs, dont le bloc « look up table (1-D) qui donne en sortie la position estimée a partir de l'inductance.

#### 3. Résultats de simulation

Pour une vitesse constante ( $\Omega$  =90 tr/mn), la position estimée est donnée par la figure VI.3.

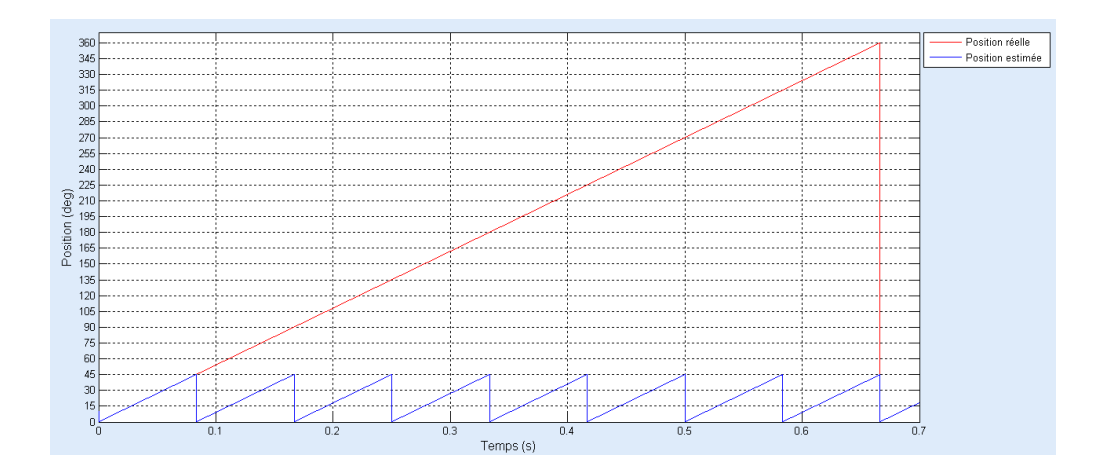

Fig. IV.3 : Position estimée

- La position réelle du rotor est d'une période de 360° mécanique.
- La position estimée est d'une période de 45° électrique ce qui correspond a l'alimentation des 3phases, ceci est en accord avec la position réelle dans notre cas (SRM 12/8)

En régime dynamique, en introduisant dans le modèle les blocs traduisant l'équation dynamique de la machine, la position estimée est donné par la figure VI. 4.

On constate que la variation de la position est lente aux faibles vitesses et rapide en grande vitesse. Ce résultat est prévisible et en accord avec les résultats obtenus en bibliographie [25].

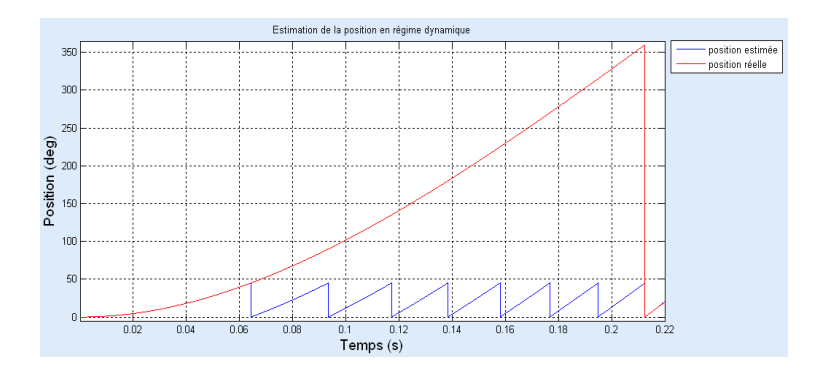

Fig. IV.4 : Comparaison avec la position réelle du rotor en régime dynamique

Le résultat obtenu est en concordance avec la position réelle du rotor.

En dérivant la position estimée obtenue, on obtient la vitesse présentée dans la figure VI.5.

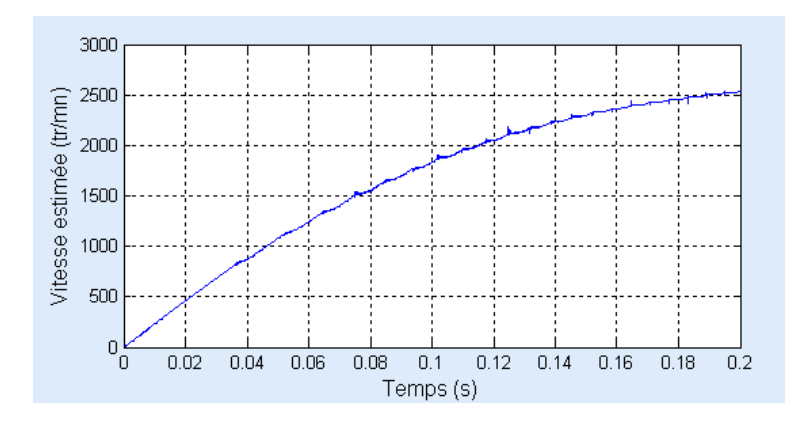

Fig. IV. 5 : Vitesse estimée

4. Commande sans capteur avec régulation de vitesse

Après l'estimation de la position, on propose de simuler une commande avec régulateur de type proportionnel et intégral PI de la vitesse estimé obtenue précédemment.

Les coefficients du régulateur ont été obtenus par la méthode présentée dans le chapitre précédent.

La méthode de commande est illustrée par le schéma de la figure VI.6

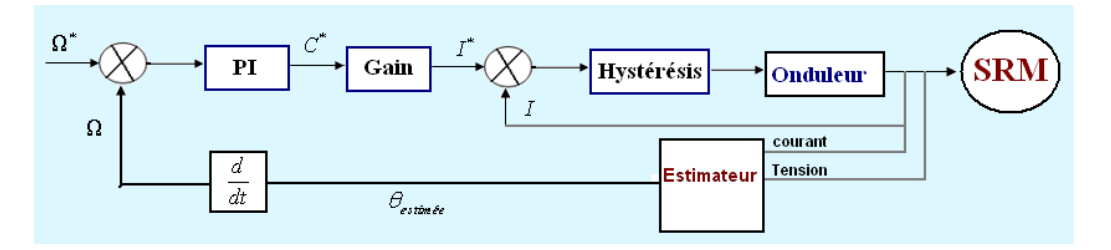

Fig. IV.6 : Schéma bloc de la commande en vitesse sans capteur

#### Résultat de simulation

Pour une vitesse référence de 2500tr/mn, la réponse de la vitesse est donnée par la figure VI.7.

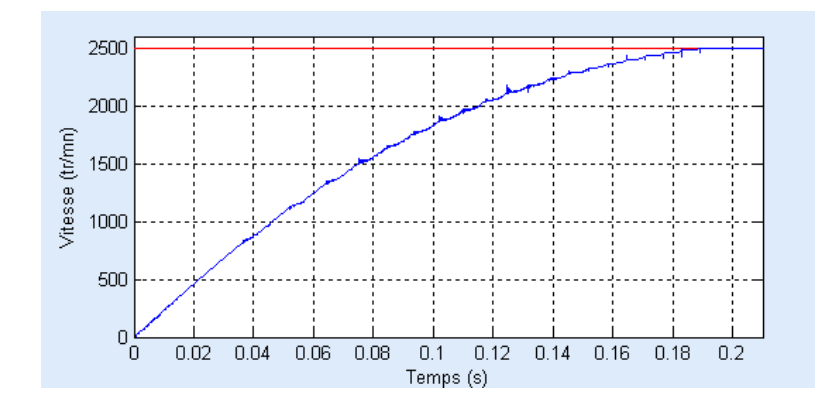

Fig. IV.7 : courbe de vitesse pour Ω*ref* = 2500 tr/mn

On remarque que la vitesse estimée suit la consigne.

#### Conclusion

La technique « d'estimation de flux » pour l'estimation de la position a été adaptée à notre modèle et a conduit à des résultats satisfaisants. Cet estimateur a été introduit dans la commande en vitesse de la SRM en éliminant le capteur de position. La commande en vitesse avec régulateur PI a été adoptée.

*Conclusion générale* 

Durant ce siècle, les performances des machines à réluctance variable (MRV) se sont considérablement améliorées et ont suscité l'attention des applications d'industrie grâce aux progrès des matériaux et à une meilleure optimisation permise par l'accroissement des moyens de calcul, de l'électronique de puissance et de commande qui a permis d'élargir leurs domaines d'application en moteur et en générateur. Ce type de machine surtout apprécié pour sa simplicité et sa robustesse ainsi que son faible coût dans la production et les besoins d'entretien réduits pour des performances très intéressantes, aussi bien en fonctionnement moteur qu'en générateur.

Ce travail avait pour objectif la commande en vitesse d'une SRM en remplaçant le capteur de position par un estimateur conçu à partir de l'estimateur de flux.

Au terme de ce travail nous pouvons conclure :

La SRM présente une structure simple et de par son principe de fonctionnement, son alimentation nécessite un convertisseur unipolaire plus économique que les convertisseurs utilisés dans les machines classiques. La présence d'un capteur de position réduit l'avantage de la simplicité de la SRM et de sa fiabilité, une commande sans capteur est souvent considérée en le remplaçant par un estimateur.

Le modèle Simulink proposé nous a permis de déterminer les caractéristiques de la machine et d'étudier ses performances en fonction des paramètres de commande

La commande en vitesse de la SRM a été réalisée en premier lieu avec un régulateur PI qui s'est avéré intéressant. Cependant, le régulateur n'a pas répondu aux tests de robustesse. Ce qui nous a conduits à proposer un autre régulateur (IP) qui a paré a ce problème.

La technique « d'estimation de flux » pour l'estimation de la position a été adaptée à notre modèle et a conduit à des résultats satisfaisants. Cet estimateur a été introduit dans la commande en vitesse de la SRM en éliminant le capteur de position. La commande en vitesse avec régulateur PI a été adoptée.

Nous nous somme basé dans notre étude sur le modèle linéaire de la SRM pour l'estimation de la position, nous pouvons prévoir une analyse des performances, et une estimation de la position en considérant le modèle non-linéaire basé sur les caractéristiques magnétiques de la machine déterminées par éléments finis ou expérimentalement. En régime saturé, des commandes non linéaires seront plus efficaces telle que la commande en mode glissant ou la commande par la logique floue.

### Annexe

Les caractéristiques du moteur

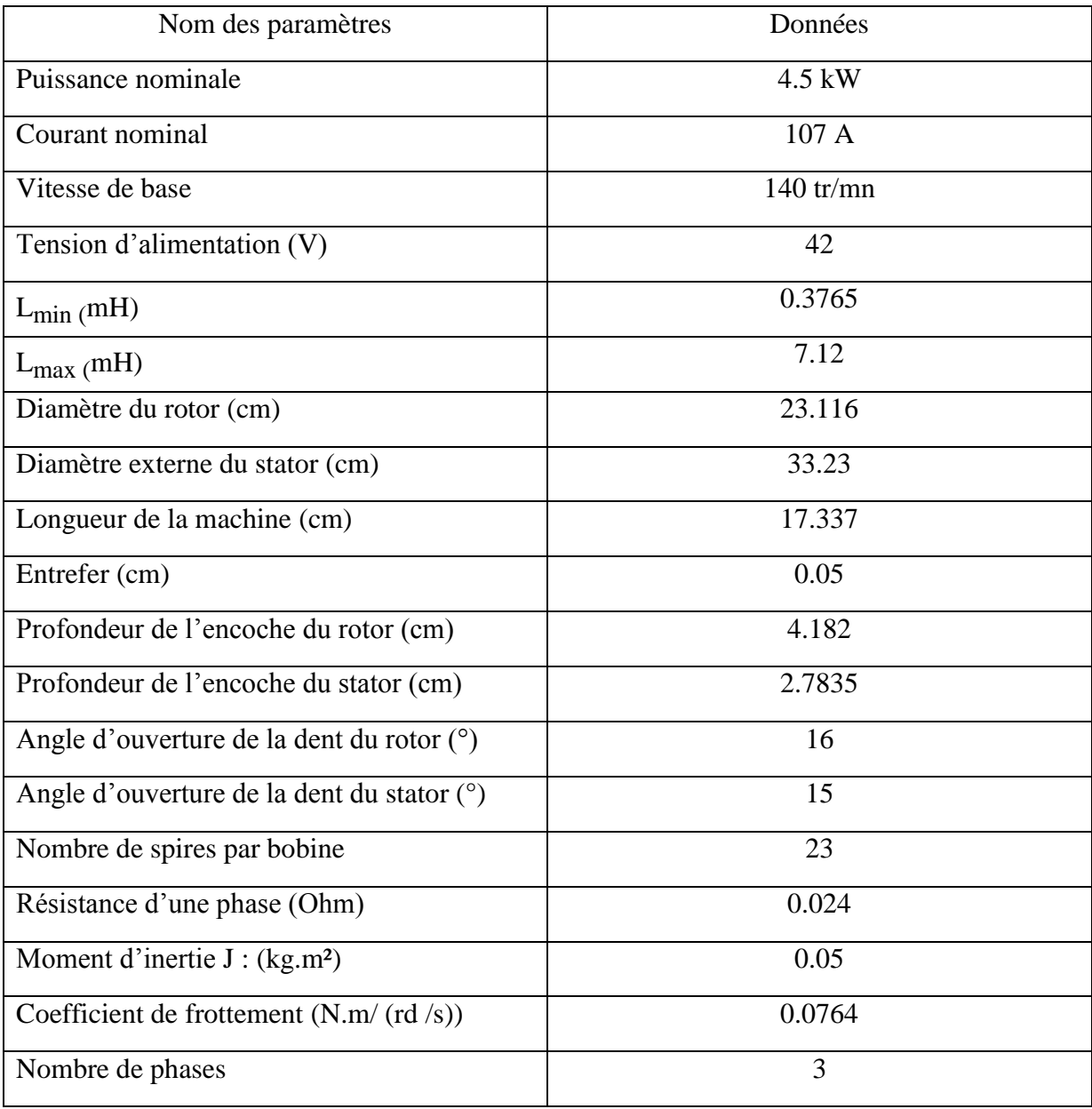

*Références Bibliographiques* 

#### [1] **B. MULTON, F. CAMUS, E. HOANG, J. LE CHENADEC, C MOUCHOUX**

« *Possibilités du moteur à réluctance variable à double saillance pour la motorisation de véhicules électriques. Bilan des essais d'un prototype de 27 kW »* **;** École Normale Supérieure de Cachan, C-VELEC'95, Grenoble 1-2 février 1995.

[2] **B. MULTON** « *Conception et Alimentation Electronique des Machines à Réluctance Variable à Double Saillance*» ; Laboratoire d'Electricité Signaux et Robotique (LÉSiR) URA CNRS D1375, ENS de Cachan, 1994.

[3] **S. MOUELLEF** « *Contribution A L'étude D'une Machine A Reluctance Variable : Conception, Modélisation & Simulation D'une MRVDS 6-4 » ; Mémoire de magister,*  Université MENTOURI de CONSTANTINE, 03/06/ 2008.

[4] **R.VISINKA ,** *« 3-Phase Switched Reluctance (SR) Sensorless Motor Control Using a 56F80x, 56F8100 or 56F8300 Device Design of a Motor Control Application*»; Février 2005.

[5] H. GAO, F. R. SALMASI, M. EHSANI *«*Inductance Model-Based Sensorless Control of the Switched Reluctance Motor Drive at Low Speed»; *IEEE*, VOL. 19, November 2004, PP. 1568- 1572.

[6] **Y. LAOUBI, Z. GOUICHICHE** *« Commande d'une génératrice à réluctance variable utilisée dans une application pour une éolienne autonome* »; projet de fin d'étude, ENP, juin 2010.

[7] **H. SERHOUD** « *Contribution à l'Etude de la Machine Synchrone à Reluctance Variable* » ; Mémoire de Magister, 2007.

[8] **C.MOUCHOUX** *« Etude et réalisation de l'alimentation électronique d'un moteur à réluctance variable pour véhicule électrique – expérimentation du moteur* » ; projet de fin d'étude, 1994.

[9] **H. SAHRAOUI** «Contribution à la Modélisation et à l'Optimisation d'un Système de Commande d'un Moteur à Reluctance Variable à Double Denture (SRM) », Thèse de Doctorat, 2007

[10] **B. MULTON** « *principe et éléments de dimensionnement des machines a réluctance variable à double saillance autopilotées* » ; Laboratoire d'Electricité Signaux et Robotique (LÉSiR) URA CNRS D1375, ENS de Cachan, Mars 1993.

[11] **S. DJEBARRI, O. DAHMANI** *« Analyse des Performances et Commande d'une SRM utilisée en Alterno-Démarreur Pour Véhicules* » ; Projet de Fin d'Etude, ENP, 2009

[12] **G. SEGUIER, F. NOTELET** « *Electrotechnique Industrielle* », 3ème édition

[13] **R. REDJEM** « *Modélisation et Optimisation d'une Structure de Machine à Réluctance Variable Dédiée aux Energies Renouvelables » ;* Thèse de Doctorat, 2010.

[14] **Y. NESSAB, M. TAKARLI** « *Modélisation et commande par mode glissement d'une MRV utilisée en alterno-démarreur pour véhicule » ;* Projet de fin d'étude, Juin 2011.

[15] **B. TOUNSI** « *Etude comparative de Groupe Electrogènes Embarqués à Large Gamme de vitesse Variable associant machine à aimant permanents et conversion statique* » ; Thèse de Doctorat, Institut National Polytechnique de Toulouse, 2006.

[16] **M. BENSOAM** « *Capteurs et Actionneurs* » ; Cours Master SIS.1 ; Université Paul Cézanne Aix-Marseille, Génie Electrique, 2005.

[17] **D. STREMPLEWSKI, F.MORTIER** « *Les capteurs magnétiques GMR rivalisent avec l'effet Hall* » ; DECEMBRE 2002.

[18] **J. HATTAB** « *Les capteur de mesure de courant* » ; cours Lycée Technique E. Branly,

[19] **J. VICENTE** « *Les microcontrôleurs* » ; Département ME-Otion SIIC 2ème année, Ecole Polytechnique de Marseille, 2005-2006.

[20] **J.FAIZ, K. MOAYED-ZADEH**, «*Design of switched reluctance machine for starter/generator of hybrid electric vehicle*», Electric Power Systems, Science Direct, June 2005, pp.153-160.

[21] **S.DJEBARRI, O.DAHMANI**, « *Analyse des Performances et Commande d'une SRM utilisée en Alterno-Démarreur Pour Véhicules.* », Projet de Fin d'Etude, ENP, Juin 2009.

[22] **N.MADANI, MO. MAHMOUDI, MF.BENKHORIS, S. SIALA,** « Comparaison Des Régulateurs PI et IP pour La Commande Vectorielle d'une Machine Asynchrone », Proceedings of the IEEA, International Conference, décembre 1997.

[23] **E. MESE, DA. TORREY** *«An Approach for Sensorless Position Estimation for Switched Reluctance Motors Using Artifical Neural Networks*»; Department of Electric Power Engineering Rensselaer Polytechnic Institute, 2001.

[24] **G. CABODEVILA** *«Identification des systèmes* »; École Nationale Supérieure de Mécanique et des Microtechniques, 2010.

[25] **R. A. GUPTA, S.K.BISHNOI, R. KUMAR** *«Sensorless Control of Switched Reluctance Motor Drive with Fuzzy Logic Based Rotor Position Estimation*»; Department of Electrical Engineering, Malaviya National Institute of Technology, Volume 1 ,No. 22, 2010.